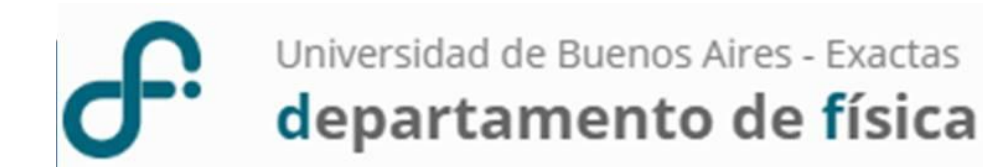

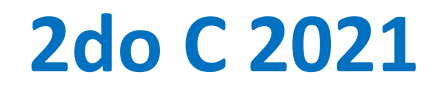

# Laboratorio 1 (Físicos)

# MEDICIONES DIRECTAS. Parte 1

MEDIR: Comparar una cantidad con su respectiva unidad, con el fin de averiguar cuantas veces la segunda está contenida en la primera.

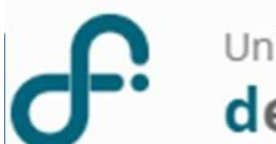

En un proceso de medición intervienen:

- $\checkmark$  El objeto de la medición: Magnitud física a medir
- $\checkmark$  El instrumento de medición con su calibración y unidades
- ✓El operador que es quien llevara a cabo el método o protocolo para realizar las mediciones.
- $\checkmark$  El protocolo de medición o método establecido para realizar las mediciones.

Los 4 fijos a lo largo de todo el proceso

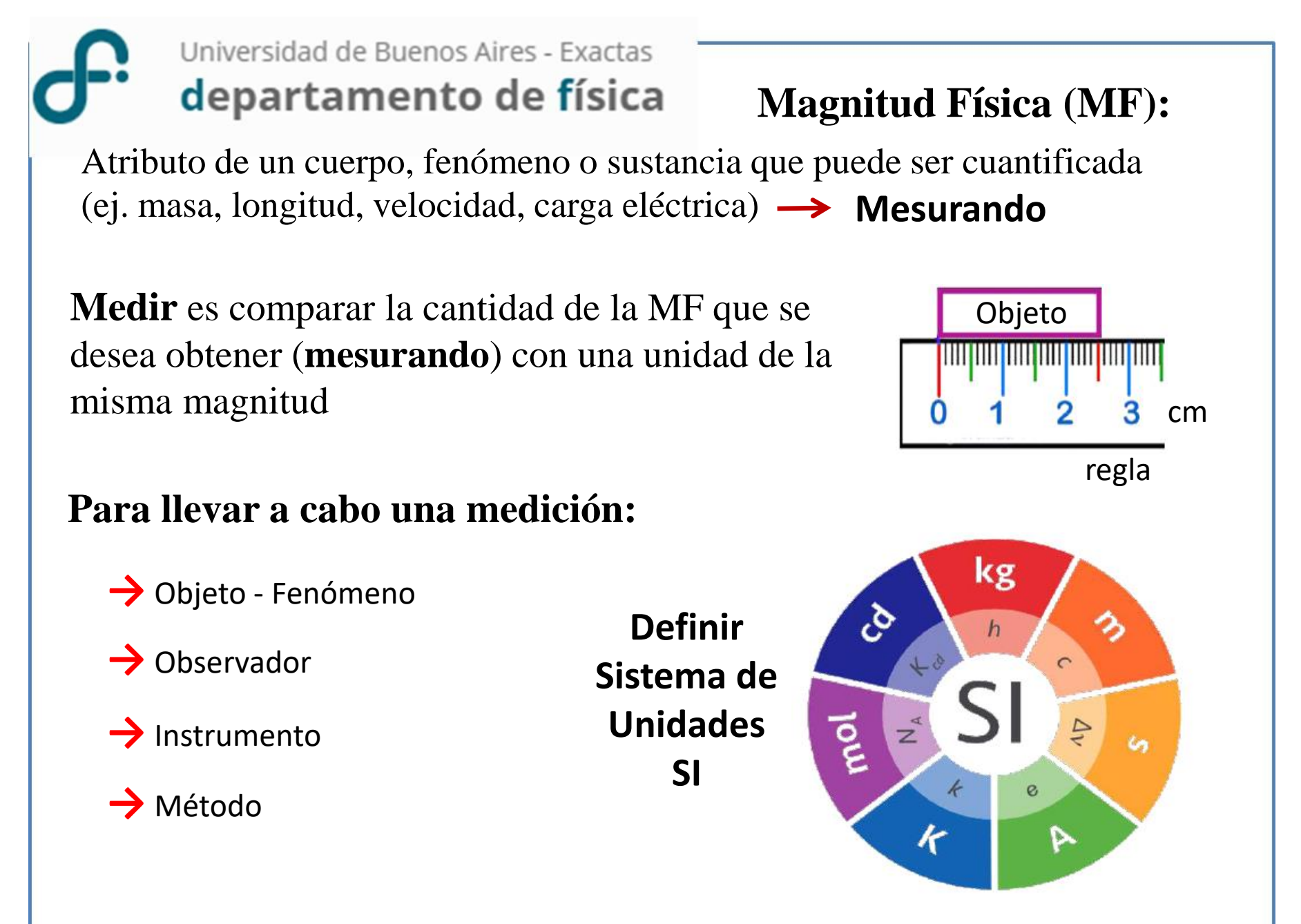

#### **El Sistema Internacional de Unidades**

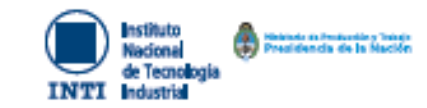

禍

En noviembre de 2018 se aprobó la mayor revisión del Sistema Internacional de Unidades (SI) desde su creación (1960). El principal cambio es que a partir de ahora todas las unidades se definen en base a constantes de referencia. como la velocidad de la luz para el metro y la constante de Planck para el kilogramo. La revisión entrará en vigencia el 20 de mayo de 2019,

#### e La candela

La candida, ques símito la ser os) se la unidad de intersidad juntinosa del 51 en una dirección dede, Se la define estableciendo el relor numérico fila de la eficacia juntinosa de una radiación moneconnática de l'espencia 546 a 18<sup>11</sup> Hz, K<sub>ur</sub> Igual a 683 caando en expression en las unidades levient, que sun equivalentes a pélavient, e od orignitarial, donds di clageava, el reatro y el cagando con definidos en términos de li, o y de ".

#### Magnitud de base: Intensidad luminosa (/, )

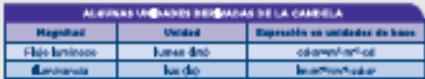

#### # El mol

[] help experiments of control on the united the central decountered (in material def 1). Un me) contiene enactemente 6,022148 76 x 10° entidades operantejos, Esta número es d'voler namérice fix de la constante de Amazetre. IL, cuando es assessada en unidades de molfores Bemeio el número de Ameerdin,

La cartòlisti de purtancia, simbola n. de un sistema es una medida del número de ertäteter demontaler especificates, Vira entidati elemental puede per un titomo, una molécule union, un decisio, o cualquier són particule e grupo específico de particular.

#### Hagnitud de base: cantidad de sustancia 06

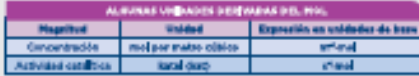

#### **#Elkelvin**

() holds, equisition): as it, as provided determinations formativity in this (). To jointly a astableciando al sulprinumático filo de la constante de Deltomannuk (geolis 1,380 649 x 1041) ceents er expressés en unidades de JAPI que en igad a las miliafAPI, donde d'Idinanese. al matre y al segundo son definidas en términos de A. c y Ze<sub>no</sub>

#### Hagnitud de base: temperatura termodinámica CT)

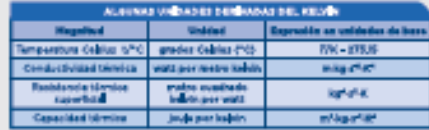

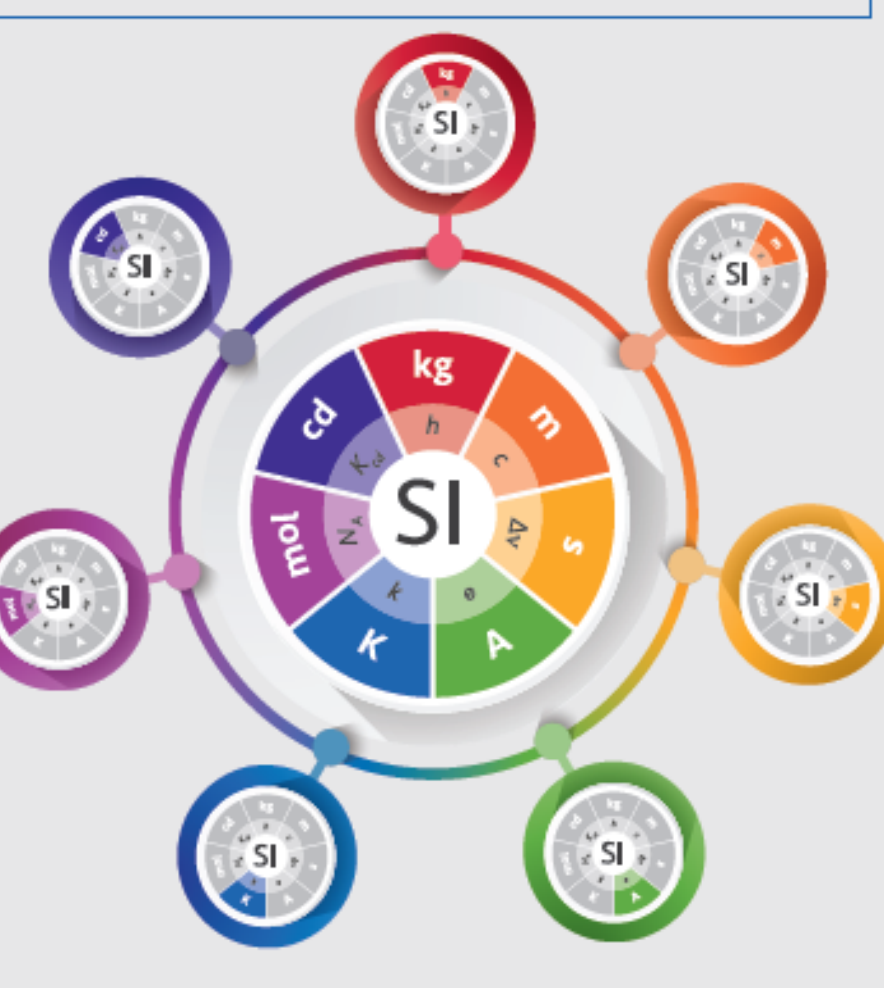

#### # El kilogramo

ti klegama, cays drásie erig, eris uridad és mais del 11 te le delve estabelecies el valler marchine fije de la constante de Planck, II, 1934 à 4,420 070 10 a 10<sup>40</sup> casavas se espresado en unidades de Jo, que se tipuda topanha , dende el melho y el espunyo. ser, definiére en términes de chrée<sub>re</sub>

#### Magnitud de base: mara (m)

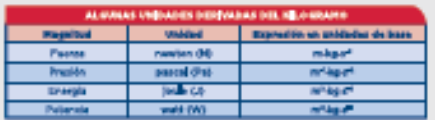

#### #EI metro

tí metro, coyo siviado es m, es la unidad de longitudidel 11, 14 lo define estabelendo el valor comment the art is validated as is located on al vestigle, speak a 200 TR2 400 conversas expresses en untils as work danger of segurity as definite as terminas de la Investment did notice data

#### Hagnitud de bare: longitud (/, x, x etc)

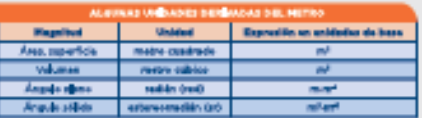

#### #E] segundo

El regundo, coyo cividado es q es la unidad de fiergo del 21, Se lo define establicionals el solor numéros tipo de la frequenza de ceste, de ... la frequenza de la tenerazionente hinder hiperfiers distintiate fundamental no perturbanc out atoms de centr 123, types a 9182 631 770 cuando os expresada os unidades de Ha, que os igual a P,

#### Magnitud de bare: tiempo (f)

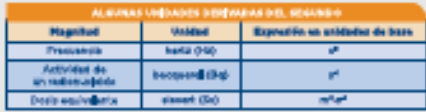

#### # E] ampere

il ampere, cays sivisolo es A, es la unidad de contente décision del il, indo define stablisheds of values are the presented upon determining the distribution of distribution cuasió el espresada en unidades de Auj, donde el reguesir es debroix en térmicas. dealers.

Magnitud de bare: Intensidad de comiente eléctrica ({ })

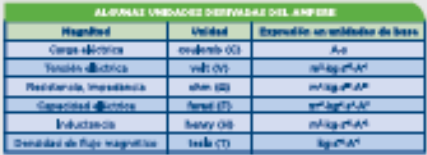

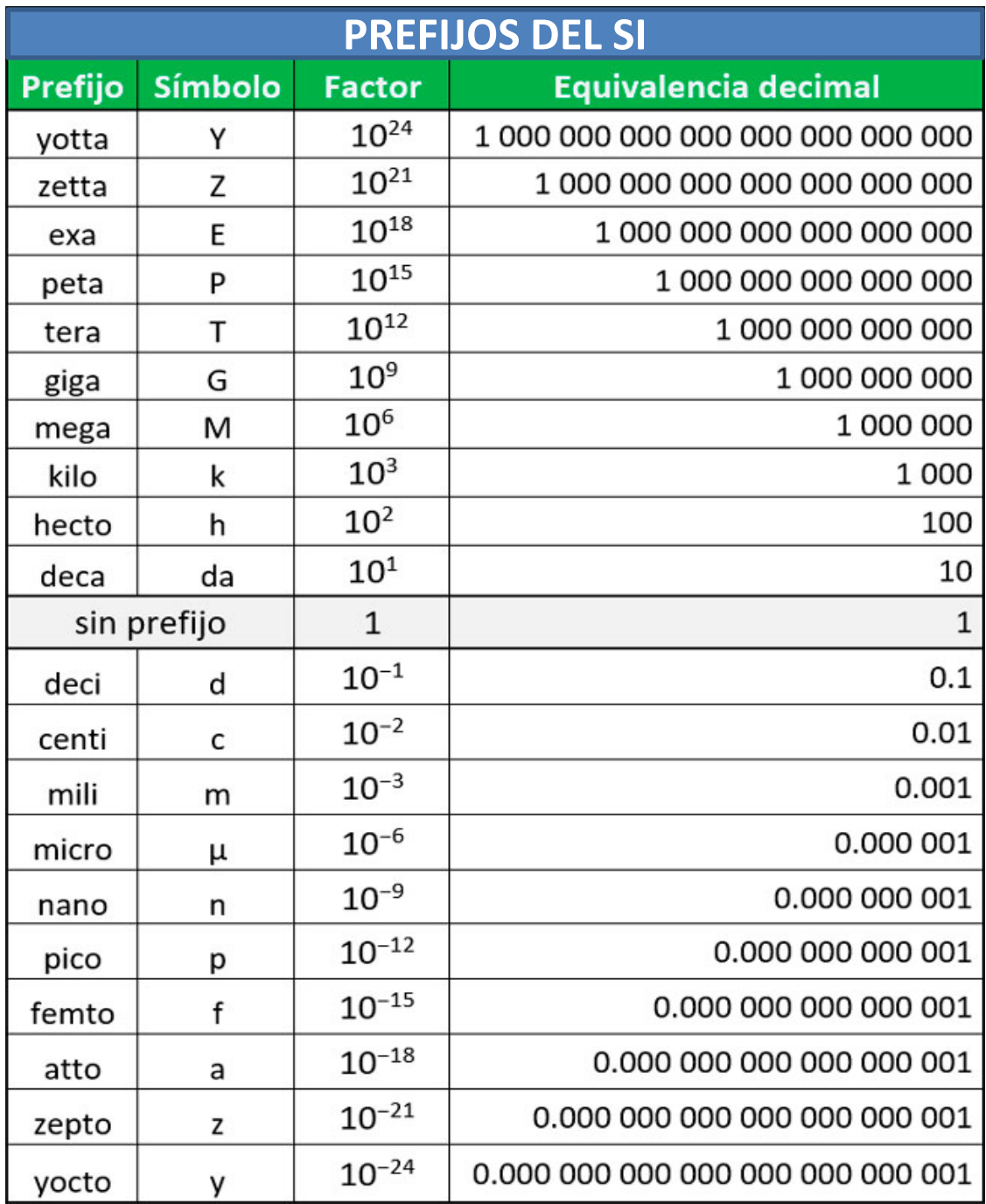

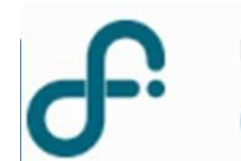

**Mediciones directas**: son aquellas en las cuales el resultado es obtenido directamente del instrumento que se esta utilizando.

Por ejemplo, la longitud de una pieza mas corta que la cinta métrica que tengo o la regla que tengo. El valor se obtiene directamente de la medición

**Mediciones indirectas**: Involucra siempre un cálculo en el que se usan los valores de magnitudes medidas en forma directa. Se necesita conocer la relación funcional.

Por ejemplo, el volumen de una pieza, o simplemente el largo de una pieza, cuya longitud es mayor que el rango de mi instrumento

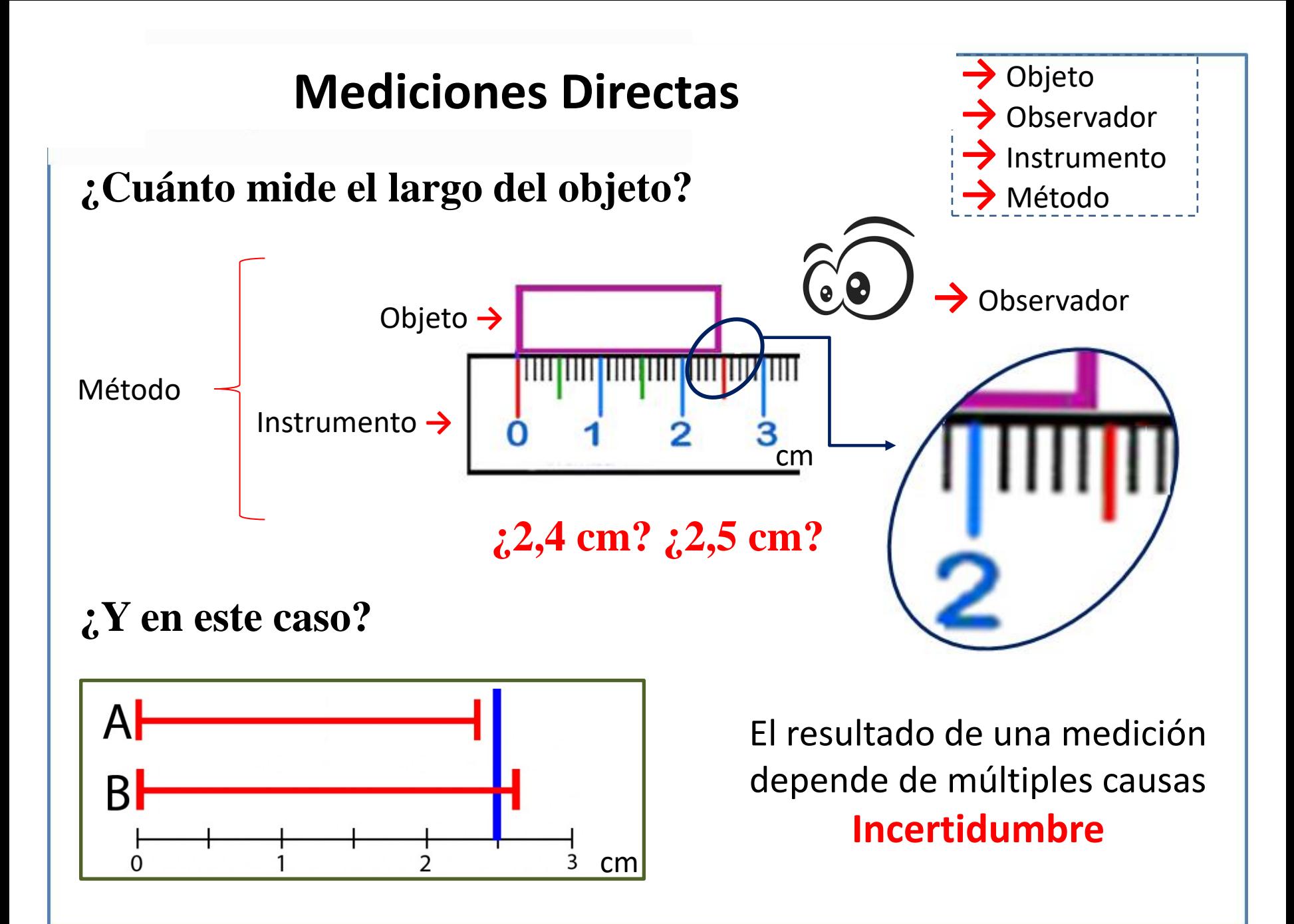

# RESULTADO DE UNA MEDICIÓN

Al medir acotamos la cantidad de la MF (EJ: X)

OBTENEMOS POR RESULTADO UN INTERVALO

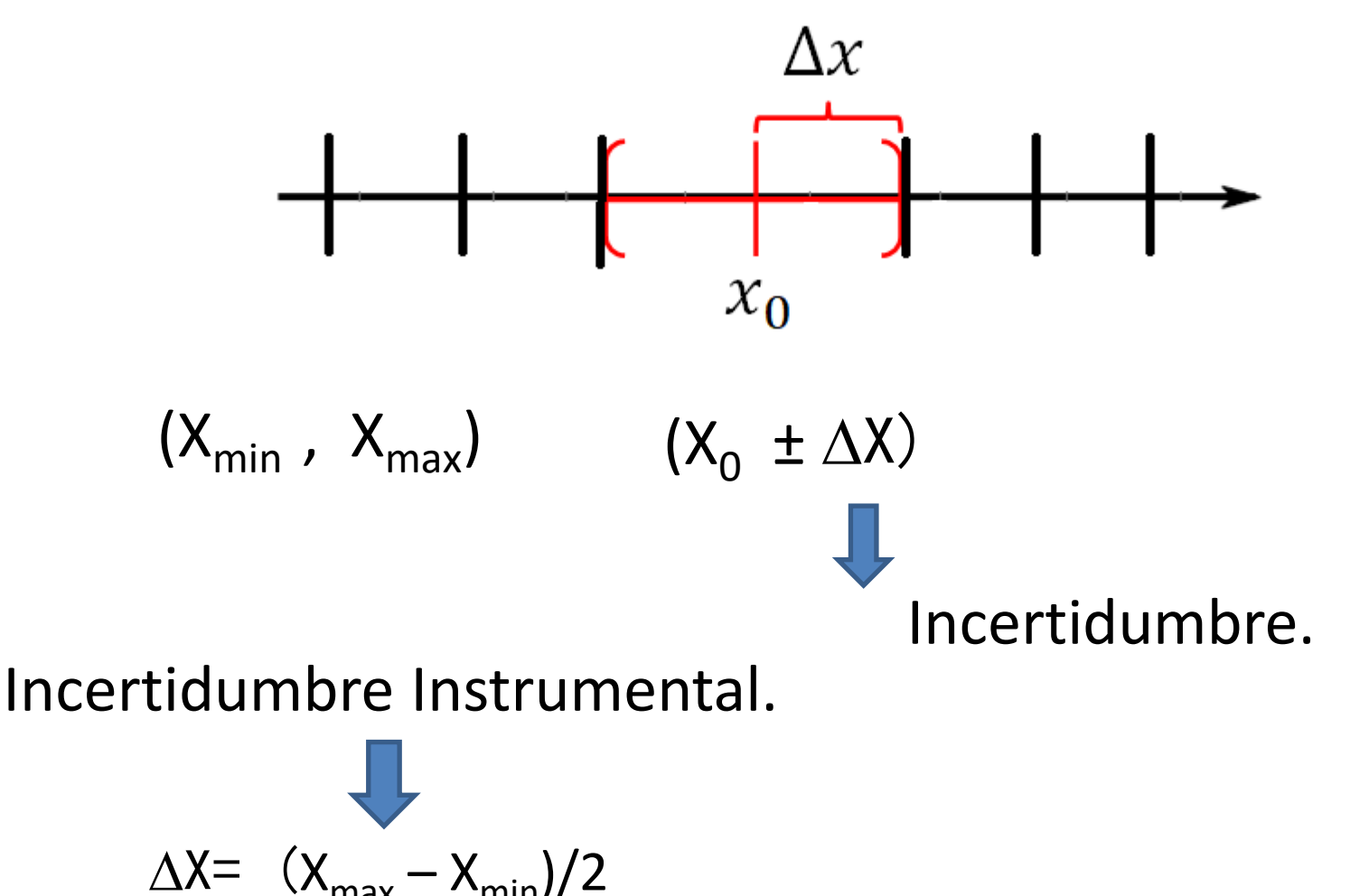

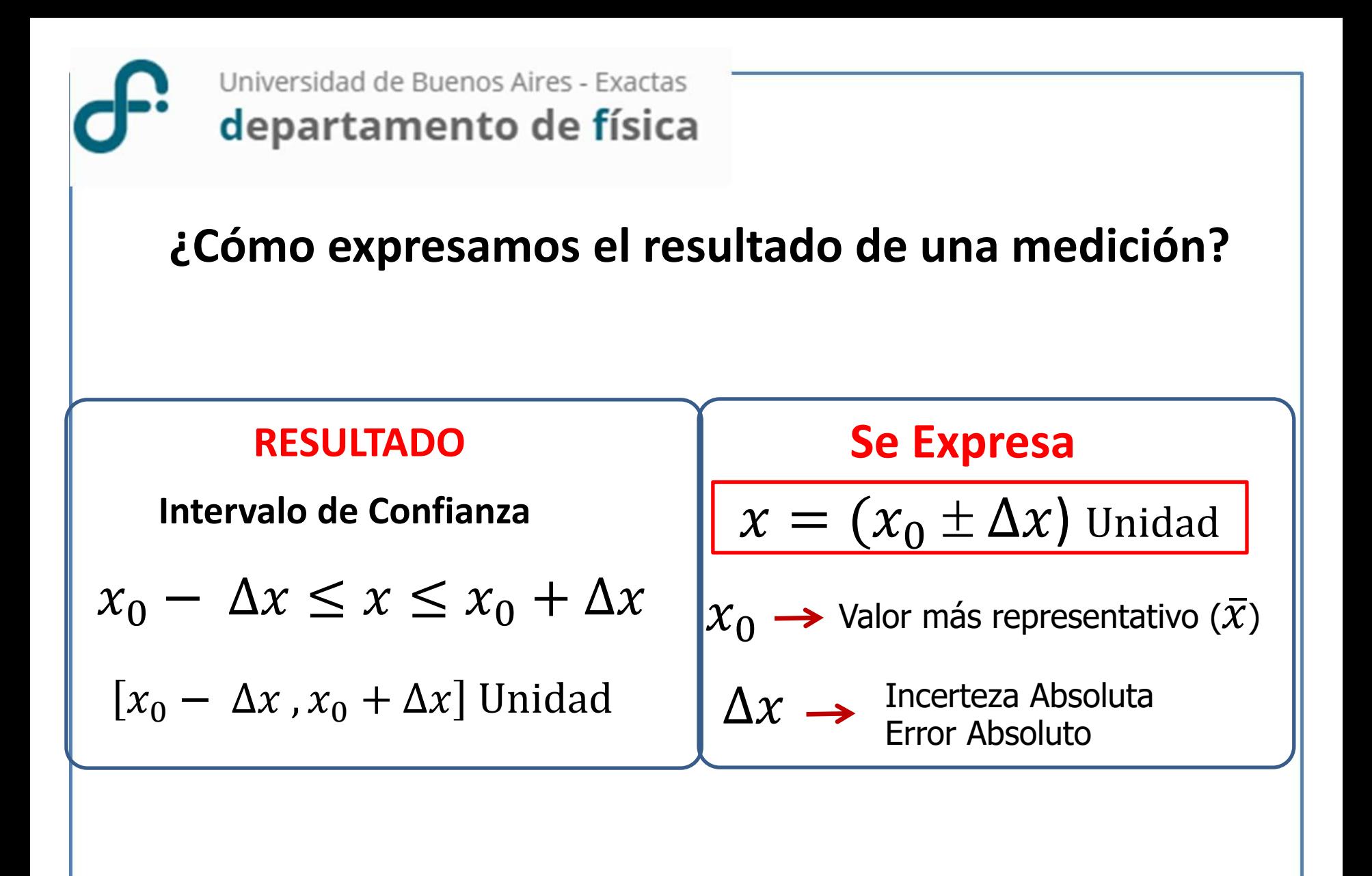

# **MEDICIONES DIRECTAS. Clasificación de Errores**

### ❖ **Errores según su ORÍGEN**

- *I. Errores introducidos por el INSTRUMENTO*
	- **→ Error de Apreciación (** $\sigma_{ap}$ **):** mínima división que puede resolver el observador (*apreciación nominal* del instrumento)
	- $\rightarrow$  **Error de Exactitud (** $\sigma_{ex}$ **):** asociado con el error de calibración del instrumento
- *II. Error de interacción*  $(\sigma_{int})$

Proviene de la interacción del método con el objeto a medir

*III. Error por definición*  $(\sigma_{def})$ 

Asociado con la falta de definición del objeto

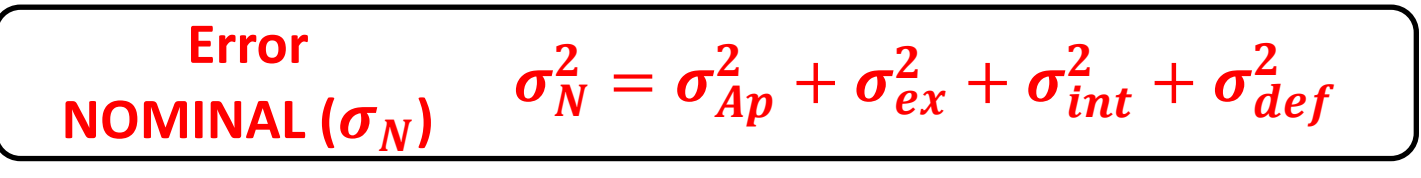

*Física re-Creativa – S. Gil y E. Rodríguez*

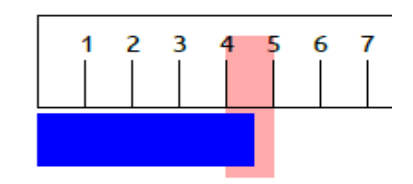

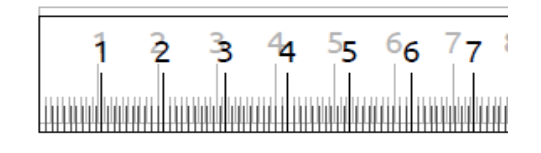

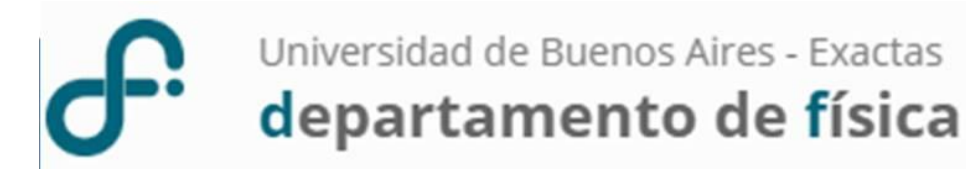

### **Error Instrumental (Analógico Vs Digital). Convención**

#### **Instrumentos Analógicos**:

El **Error de apreciación**  $(\sigma_{ap})$  estará dado por la resolución del instrumento

#### **Instrumentos Digitales**:

El **Error de apreciacion (** $\sigma_{ap}$ ) estará dado por la resolución del instrumento

# **MEDICIONES DIRECTAS. Clasificación de Errores**

### ❖ **Errores según su CARÁCTER**

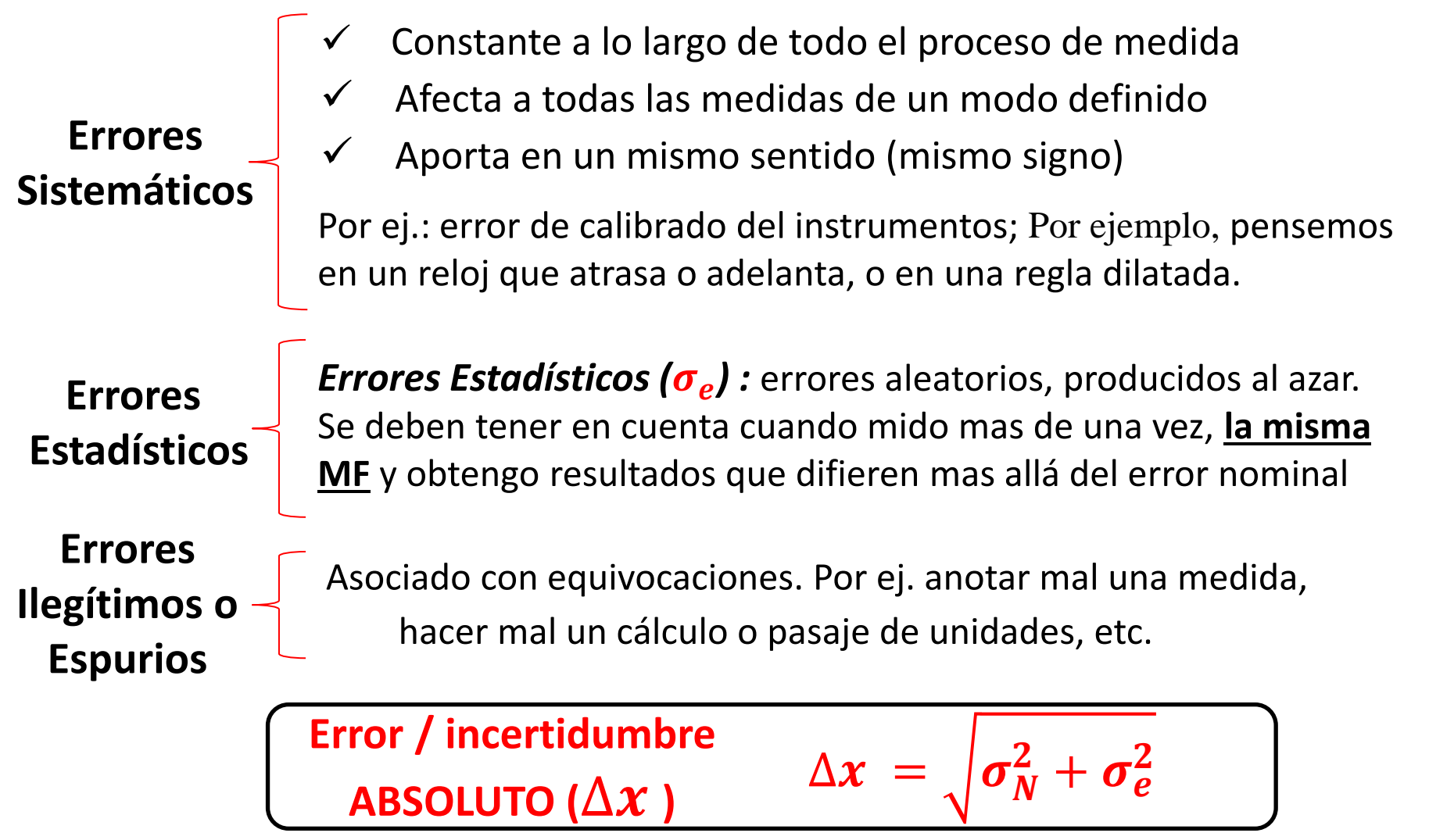

*Física re-Creativa – S. Gil y E. Rodríguez*

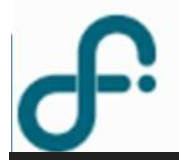

# Errores Sistemáticos - Errores Estadísticos

#### por el diseño del experimento

por problemas con los instrumentos que está utilizando

por sus propios sesgos

por variaciones impredecibles e incontrolables en el experimento

por incapacidad del experimentador para realizar la misma medición exactamente de la misma manera cada vez

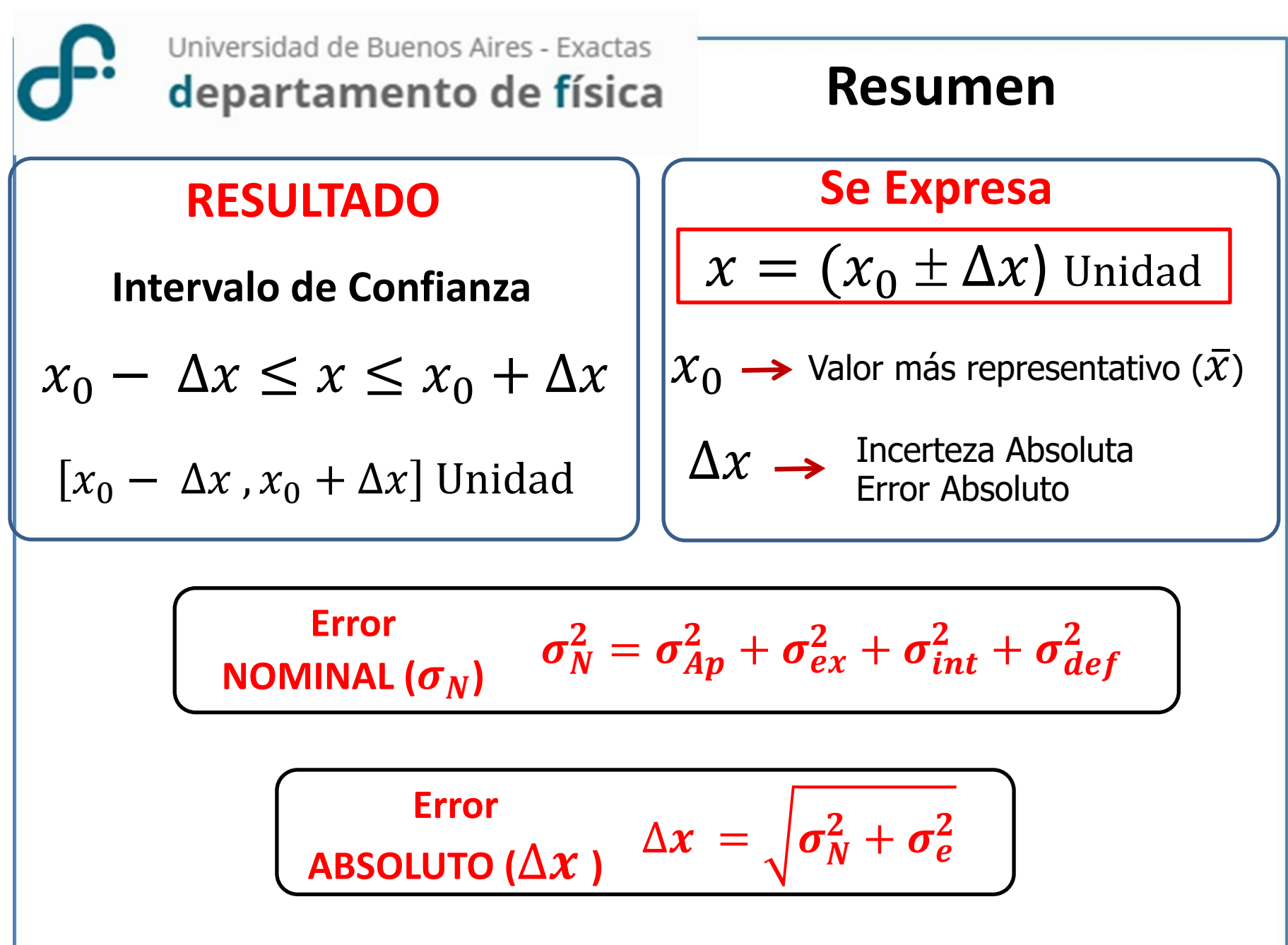

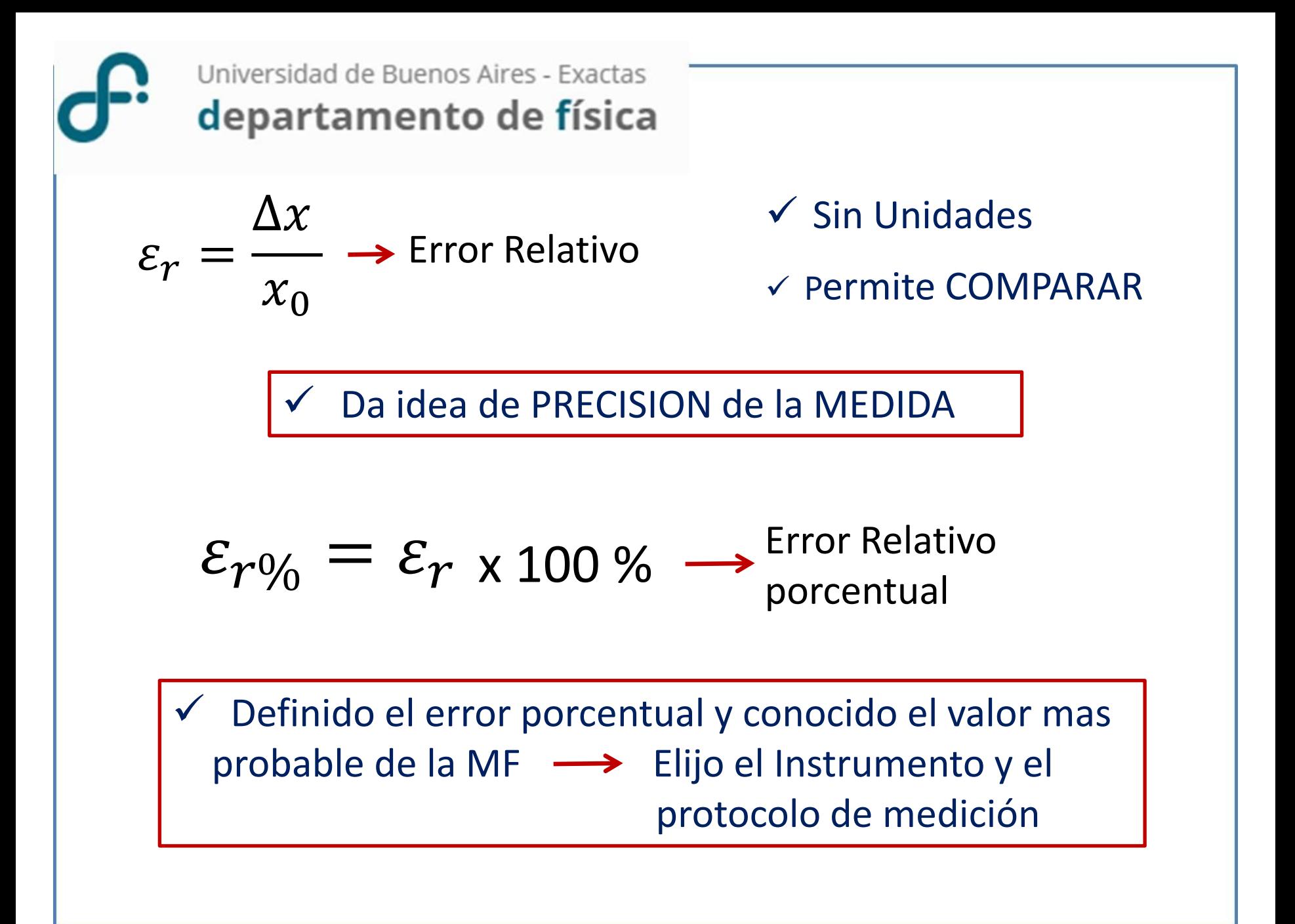

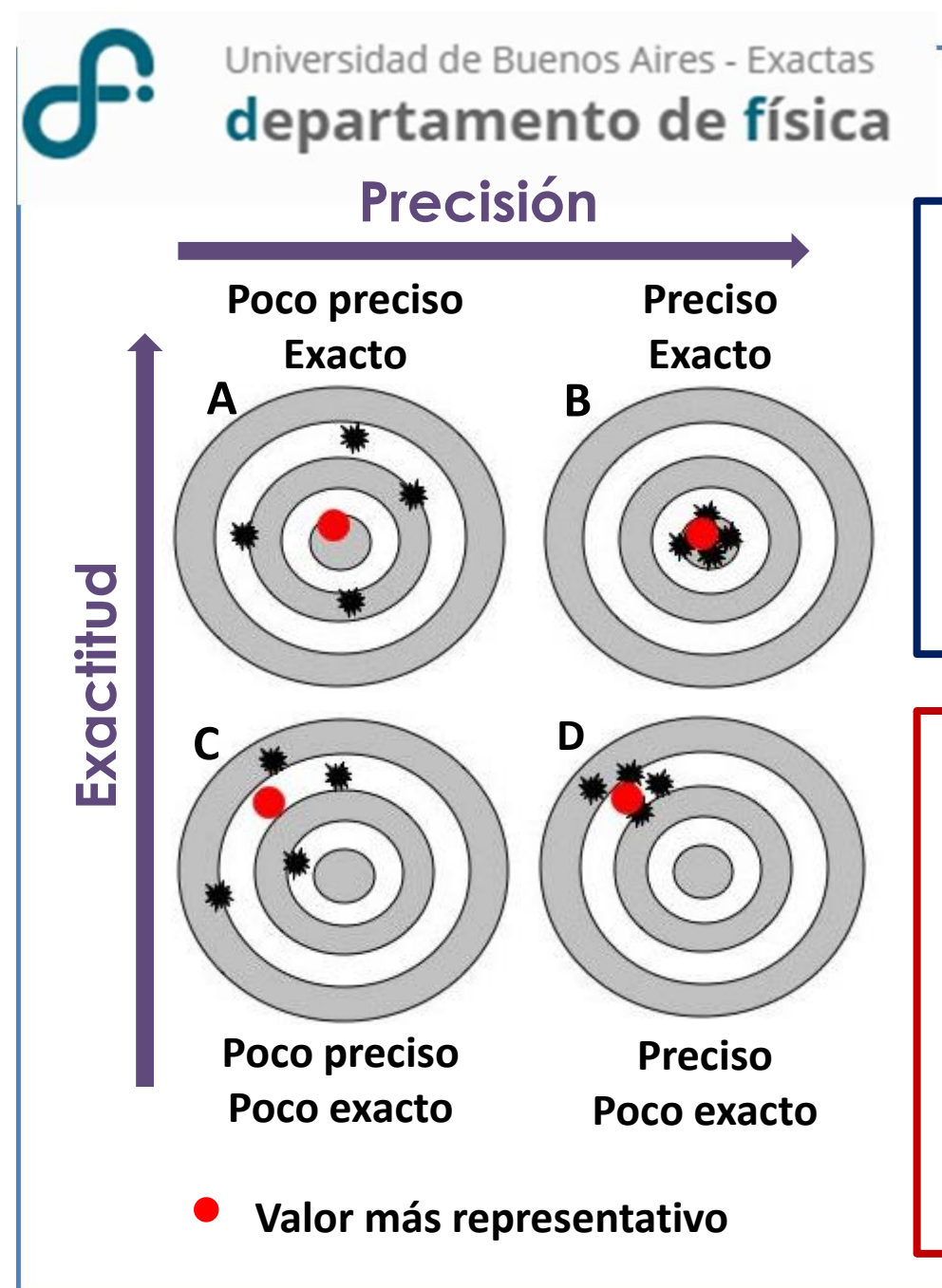

# **Precisión y Exactitud**

#### **INSTRUMENTO**

- **Precisión /resolución:** asociado con la mínima división que se puede resolver
- **Exactitud:** asociado con el error de calibración

#### **MÉTODO o RESULTADO**

- **Precisión:** asociado con el Error relativo ( $\varepsilon_r$ )
- **Exactitud:** asociado con la cercanía del valor más representativo medido al valor tabulado o valor "real"

#### Universidad de Buenos Aires - Exactas **Cifras Significativas** departamento de física

*Para expresar un resultado* se deben incluir sólo las cifras que tienen algún significado experimental **Cifras Significativas en** ∆

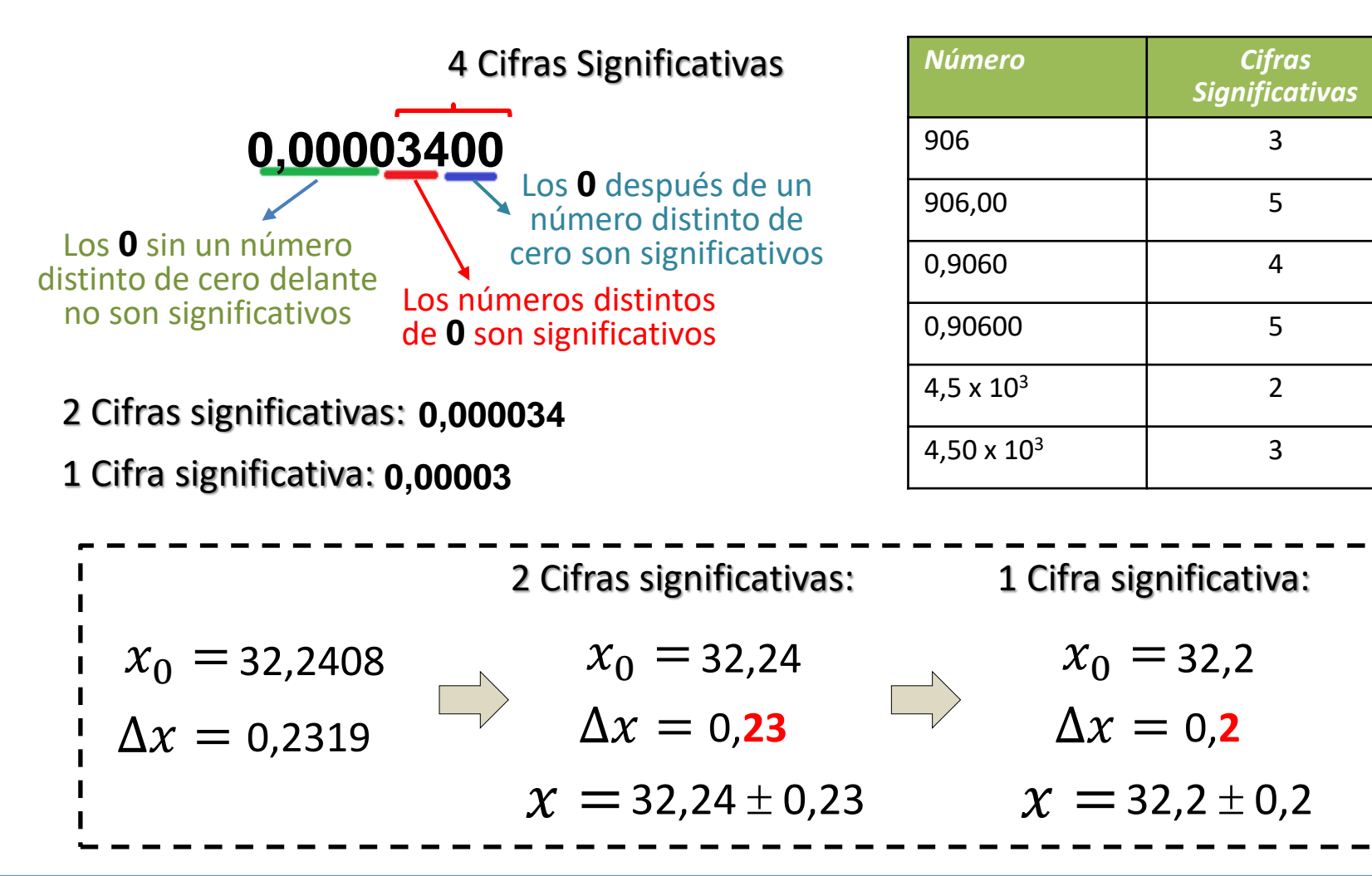

# **Diferencias Significativas**

**MÉTODO GRÁFICO:** Sirve para comparar más de 2 resultados al mismo tiempo

$$
\boxed{\angle A} = \overline{A} \pm \Delta A \qquad \boxed{\angle A} \quad B = \overline{B} \pm \Delta B
$$

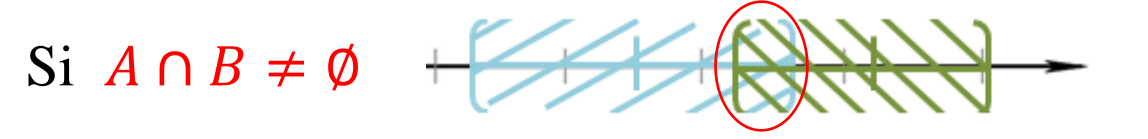

 $\Rightarrow$  A y B NO PRESENTAN Diferencias Significativas

Si  $A \cap B = \emptyset +$ 

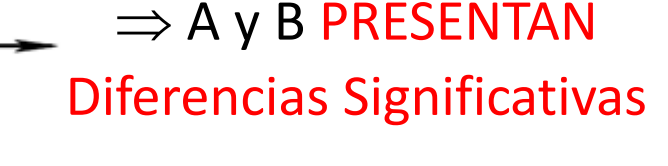

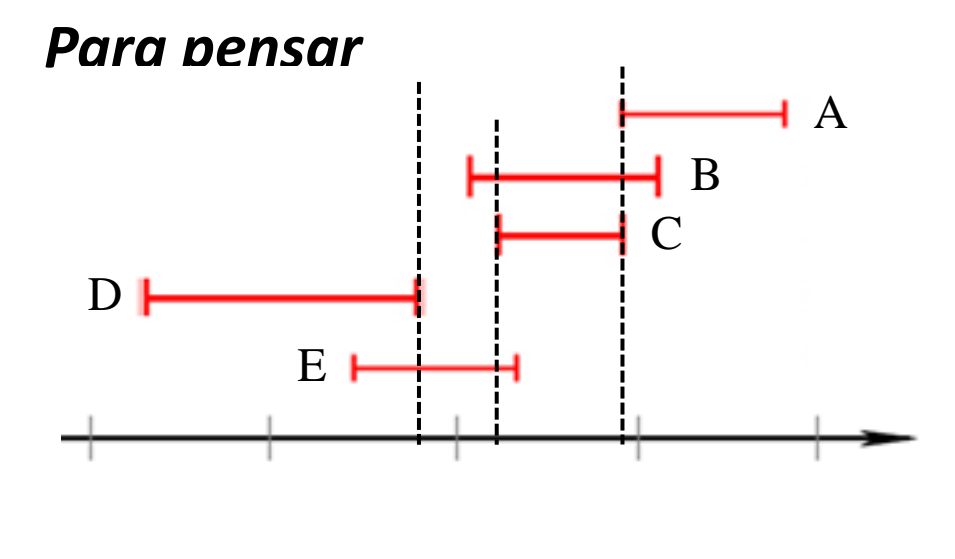

Comparando D con A, B y C: Presentan diferencias significativas, porque:

 $D \cap A = \emptyset$ ,  $D \cap B = \emptyset$  y  $D \cap C = \emptyset$ 

**¿Qué ocurre entre D y E?**

- **¿Y entre A y B, A y C, y A y E?**
	- **¿Y entre B y C, y B y E?**

### **Diferencias Significativas**

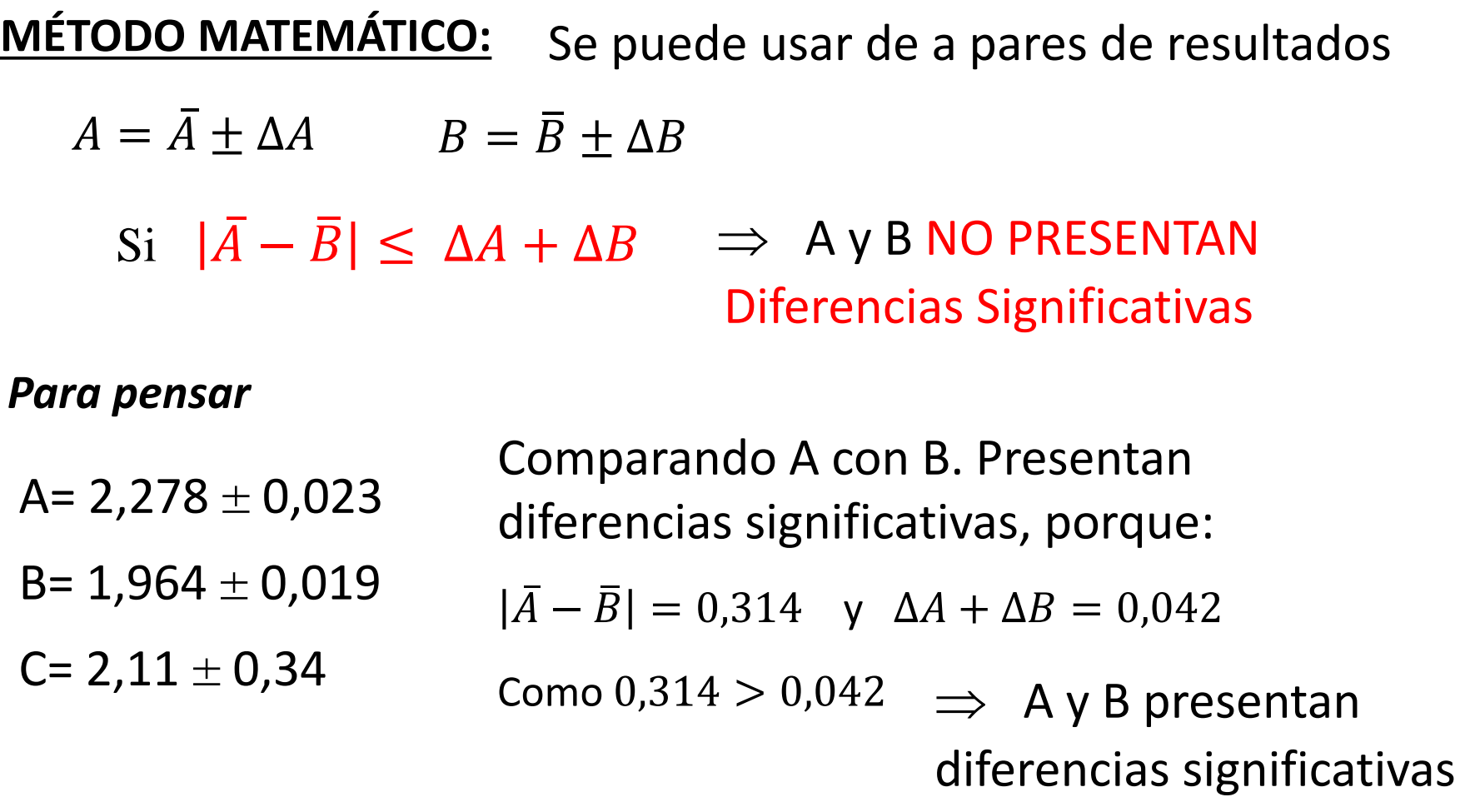

**¿Qué ocurre entre B y C? ¿Y entre A y C?**

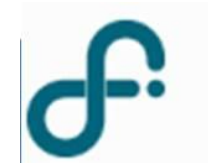

**Instrumental usual para determinar longitud**

- ✓ **Cinta Métrica – Regla (diferencias????)**
- ✓ **Calibre (funcionalidades?)**
- ✓ **Micrómetro**

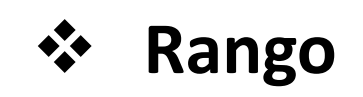

❖ **Precisión/Resolución** 

#### **CALIBRACION ????**

**La Calibración es critica para la** 

**exactitud de un instrumento**

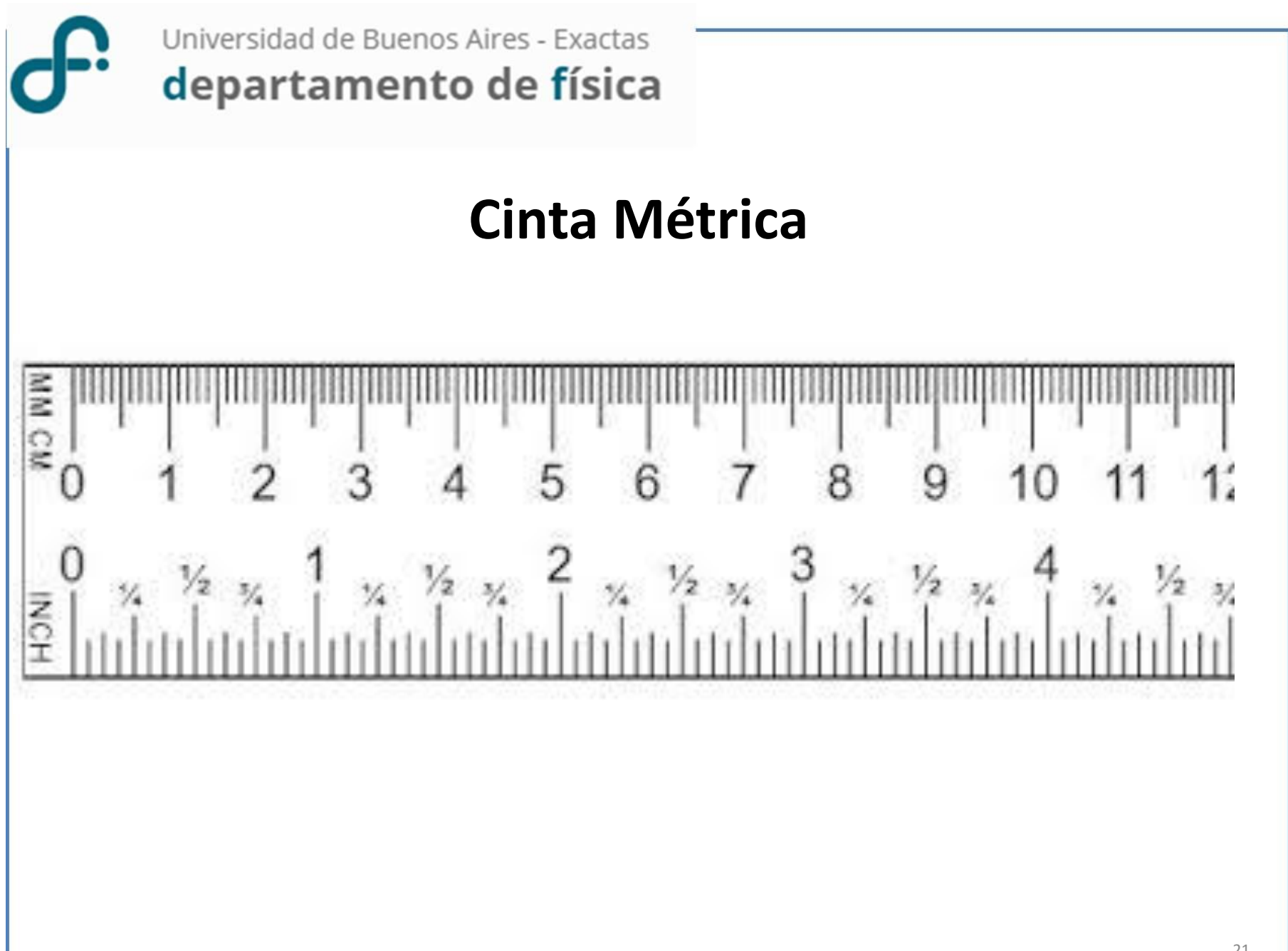

# Calibre

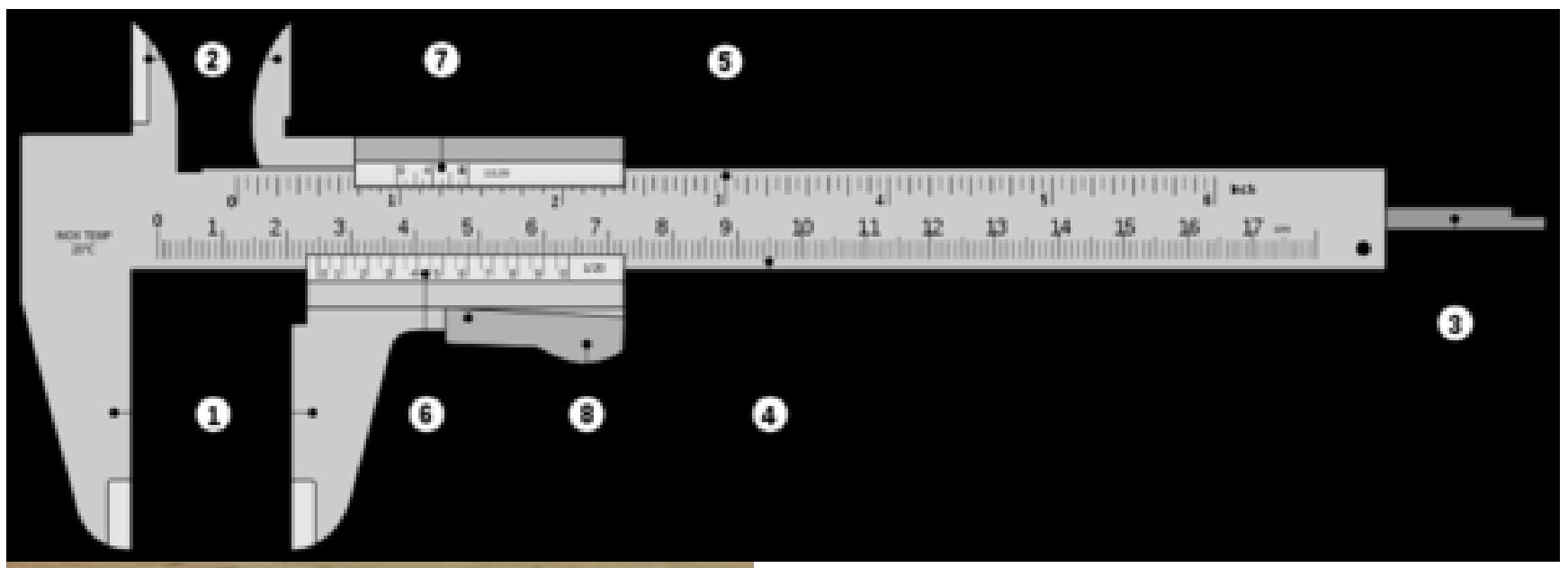

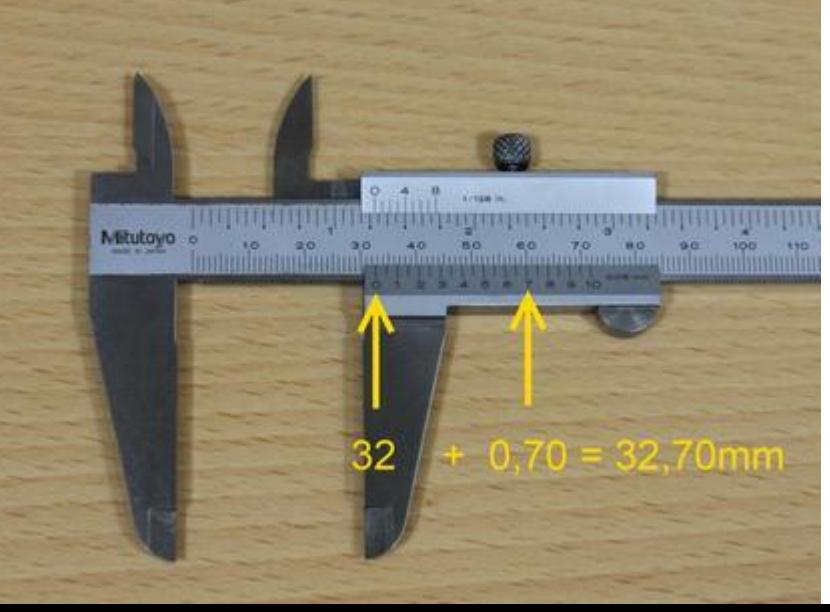

- 1. Palpadores de exteriores
- 2. Palpadores de interiores
- 3. Sonda de profundidad
- 4 y 5. Regla graduada (en mm y en pulgadas)
- 6 y 7. Nonio o vernier (en mm y en pulgadas)
- 8. Botón de desplazamiento

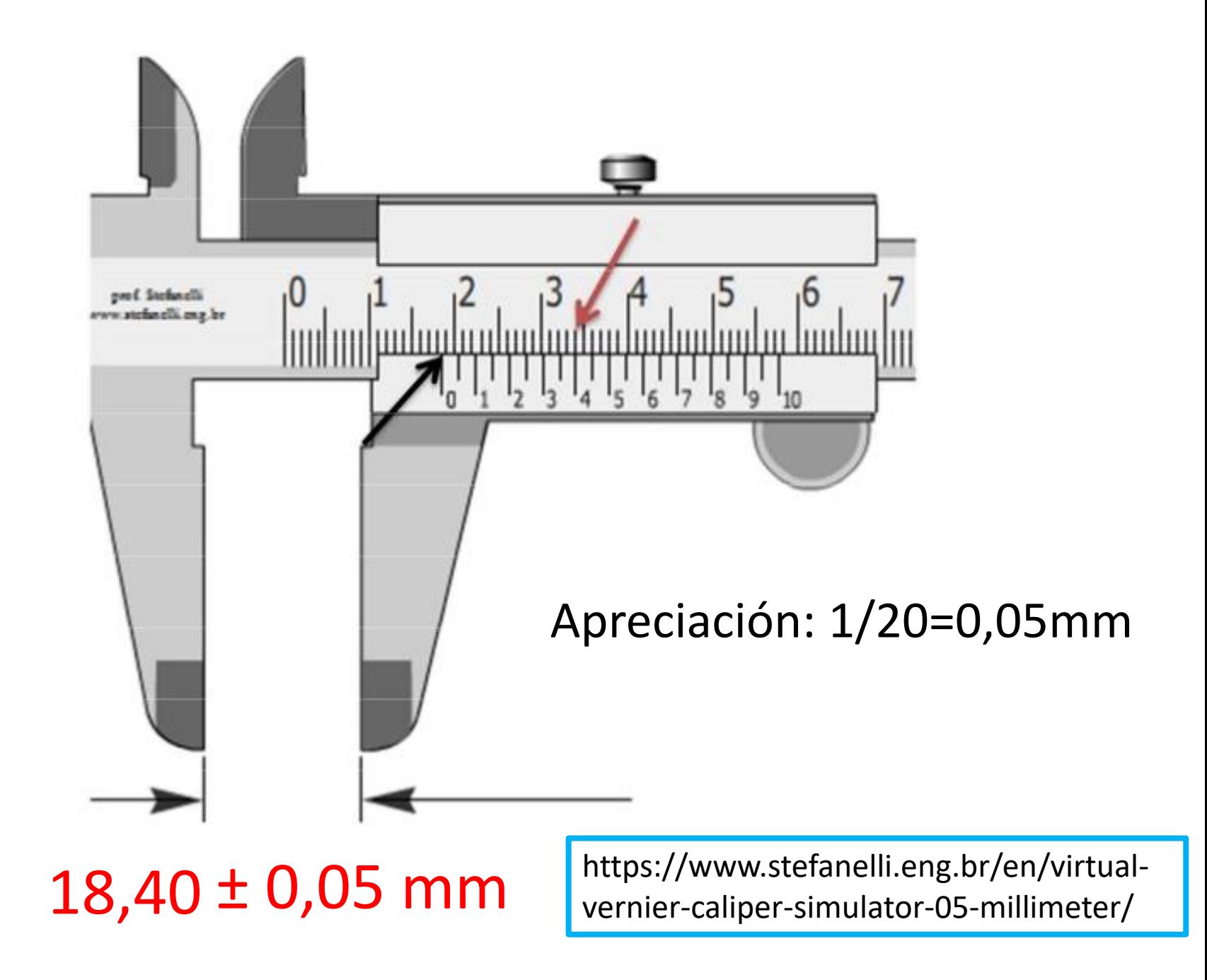

# Micrómetro

#### **MICROMETRO O PALMER**

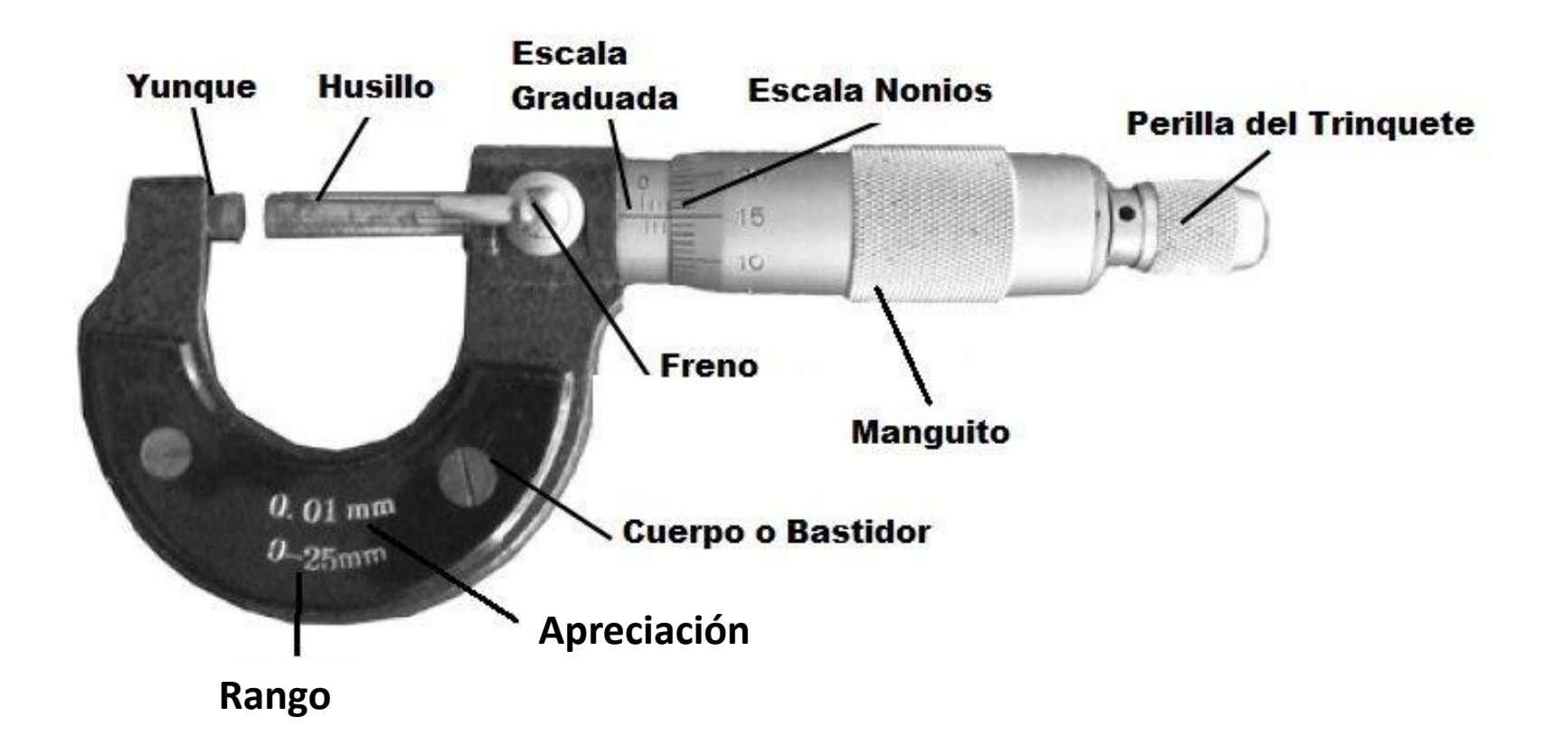

# 20  $5,5 + 0,28 = 5,78 \pm 0,01$  mm

https://iwant2study.org/lookangejss/01\_meas urement/ejss\_model\_Micrometer02/Microme ter02\_Simulation.xhtml

Video Explicación

35

30

25

 $1111$ 

 $11111$ 

https://www.youtube.com/watch ?v=INj-1vUmanQ

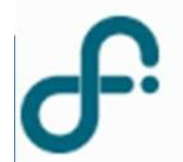

# **Como hago para medir sobre una imagen?**

**Por ejemplo quiero medir el diámetro de las fibras de la imagen** 

**de SEM?**

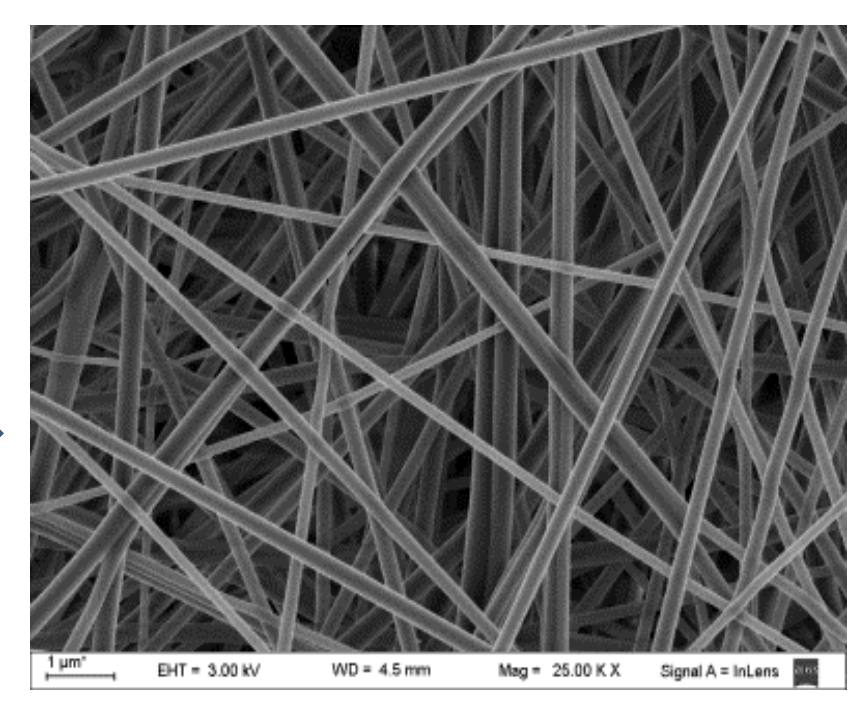

### **Utilizo un Software. Por ejemplo el Image J**

**PRIMER PASO????:** 

https://imagej.nih.gov/ij/

**CALIBRAR (Con la escala que provee la Imagen)**

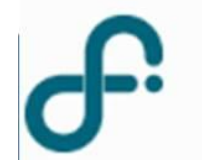

# **QUE MIDO?????**

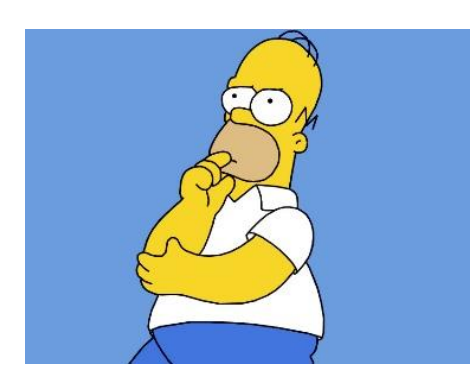

# **Diámetro de una fibra?. En que parte?. Diámetro medio, Diámetro mas probable. Dispersión**

**Como se informa el resultado?. Que informo?**

Como se presentan los resultados de una dado proceso que genera una distribución de datos?

#### Por ejemplo:

- $\triangleright$  Proceso de electroestirado genera como resultado algo asi
- $\triangleright$  Tamaño de Grano en Aleación

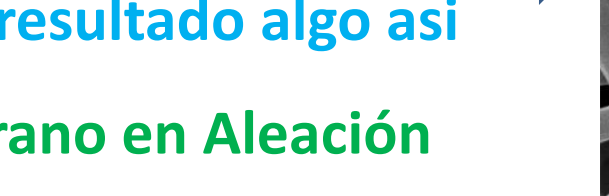

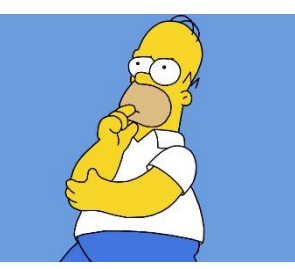

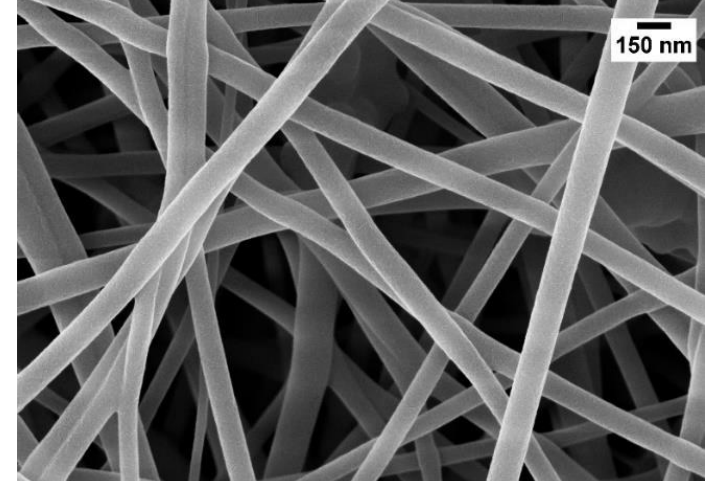

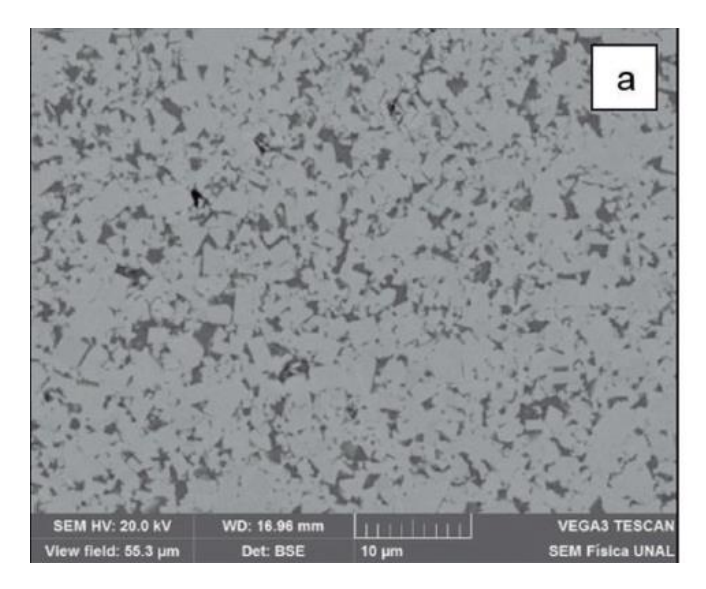

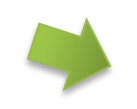

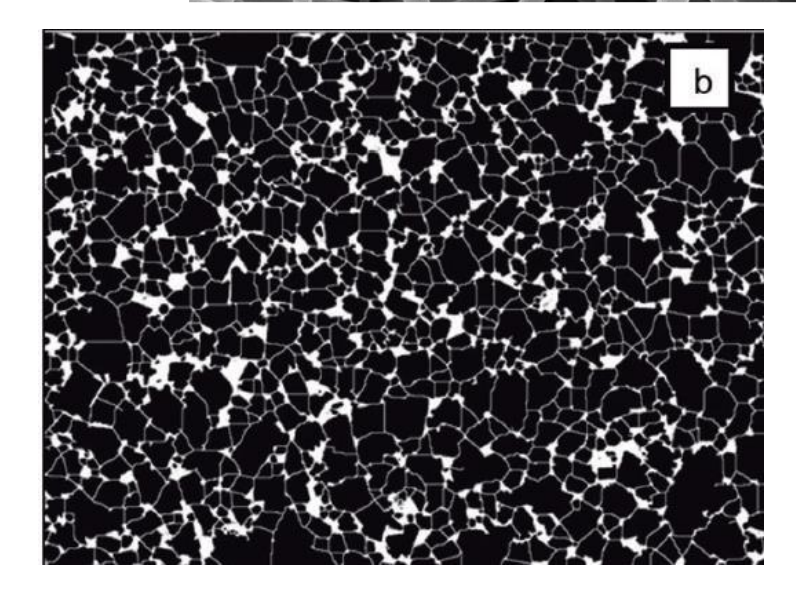

### **Histogramas**

#### **Consideremos 1 muestra del fenómeno físico a describir**

Si tomamos N mediciones de la magnitud *x*, tenemos  $\{x_1, x_2, ..., x_i, ..., x_N\}$ 

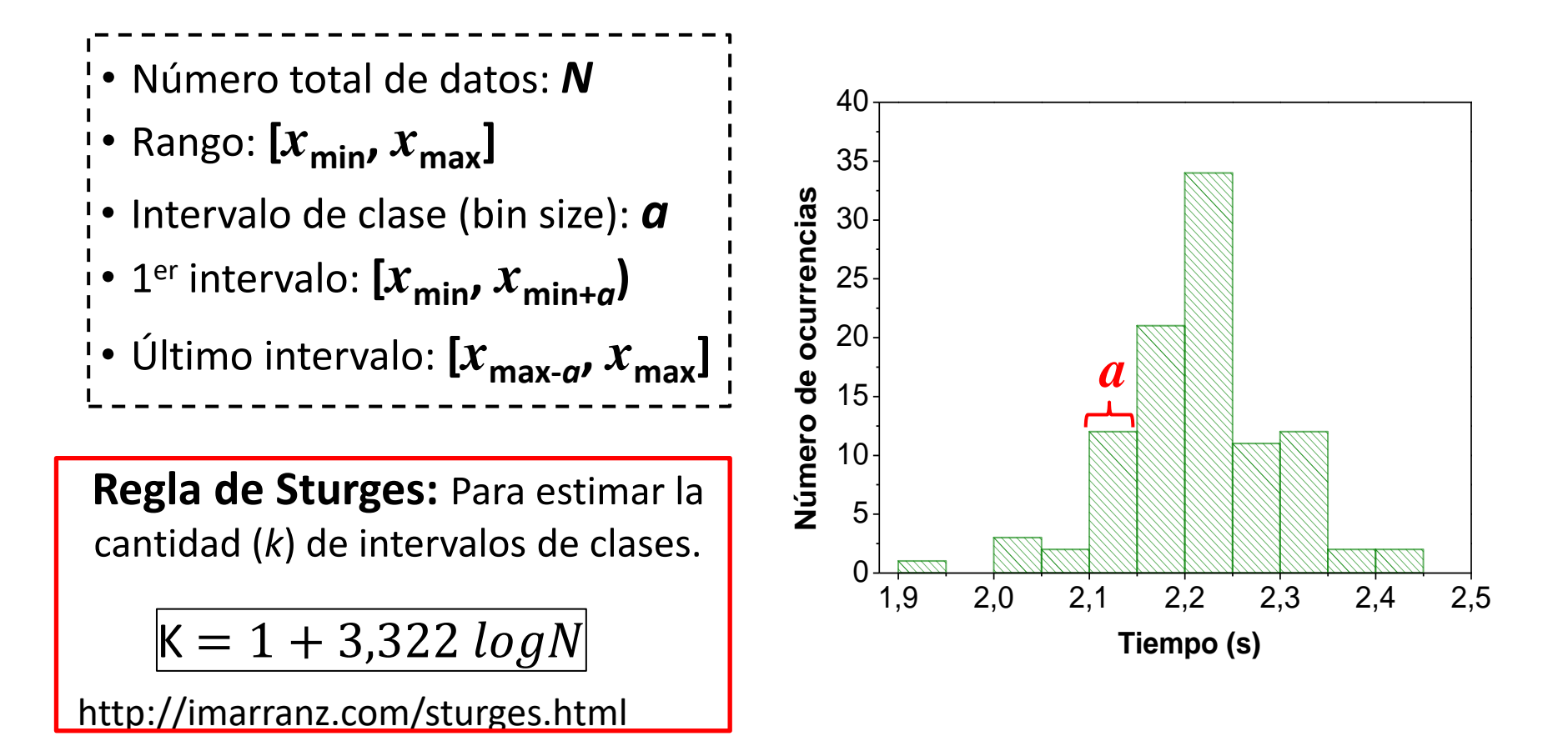

Marcamos intervalos regulares *a* sobre un eje horizontal (en el rango donde están los valores de las mediciones).

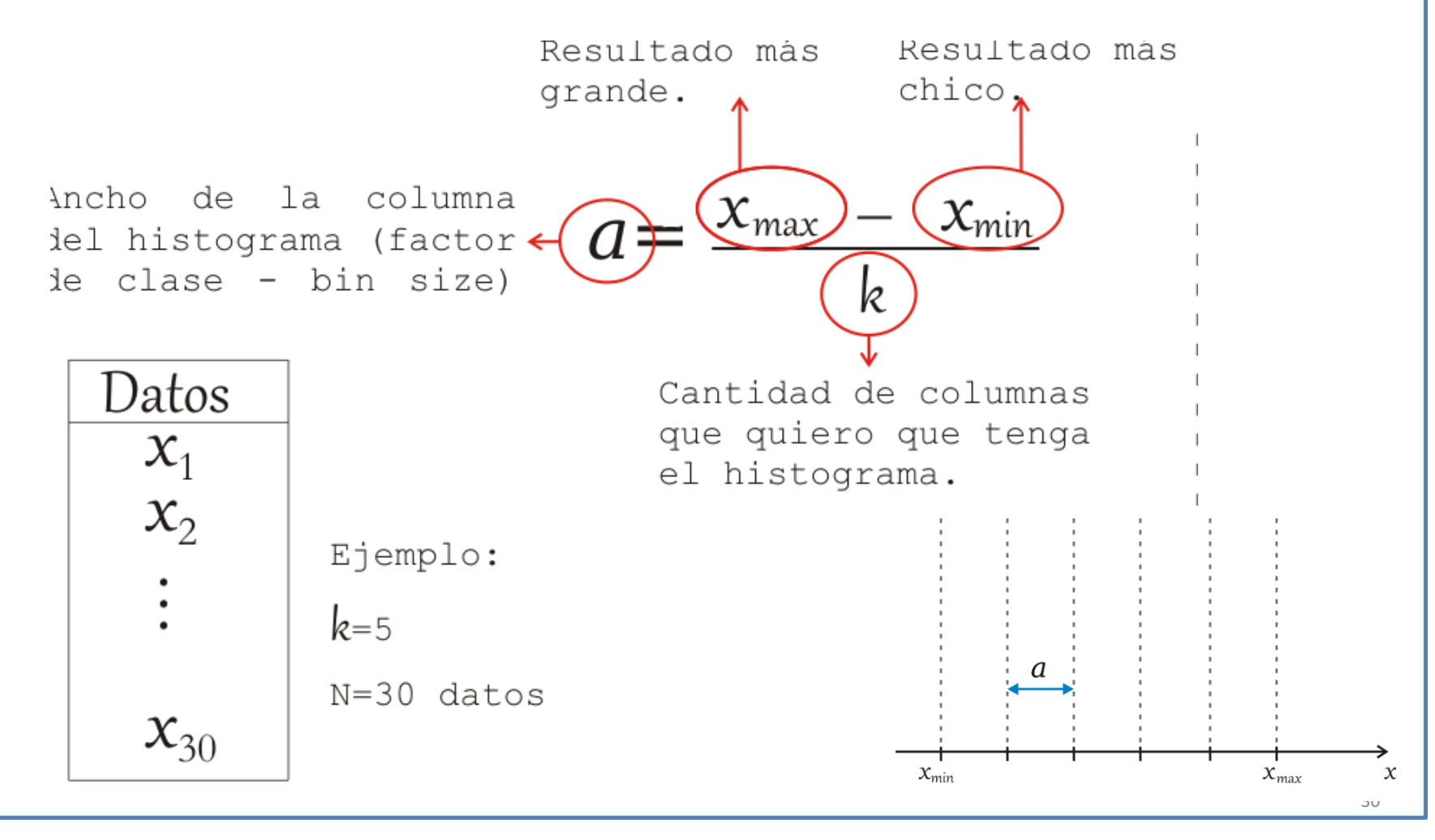

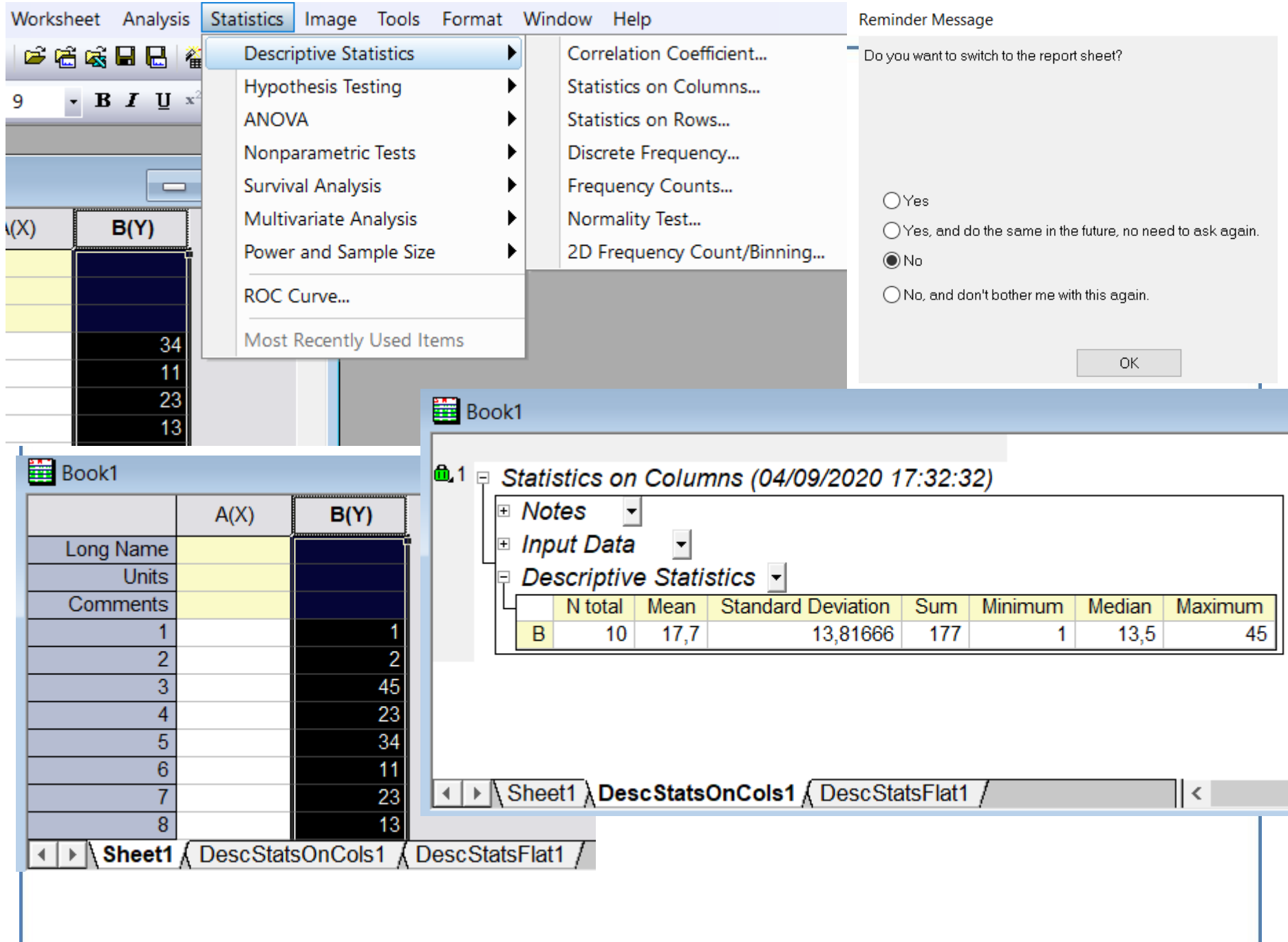

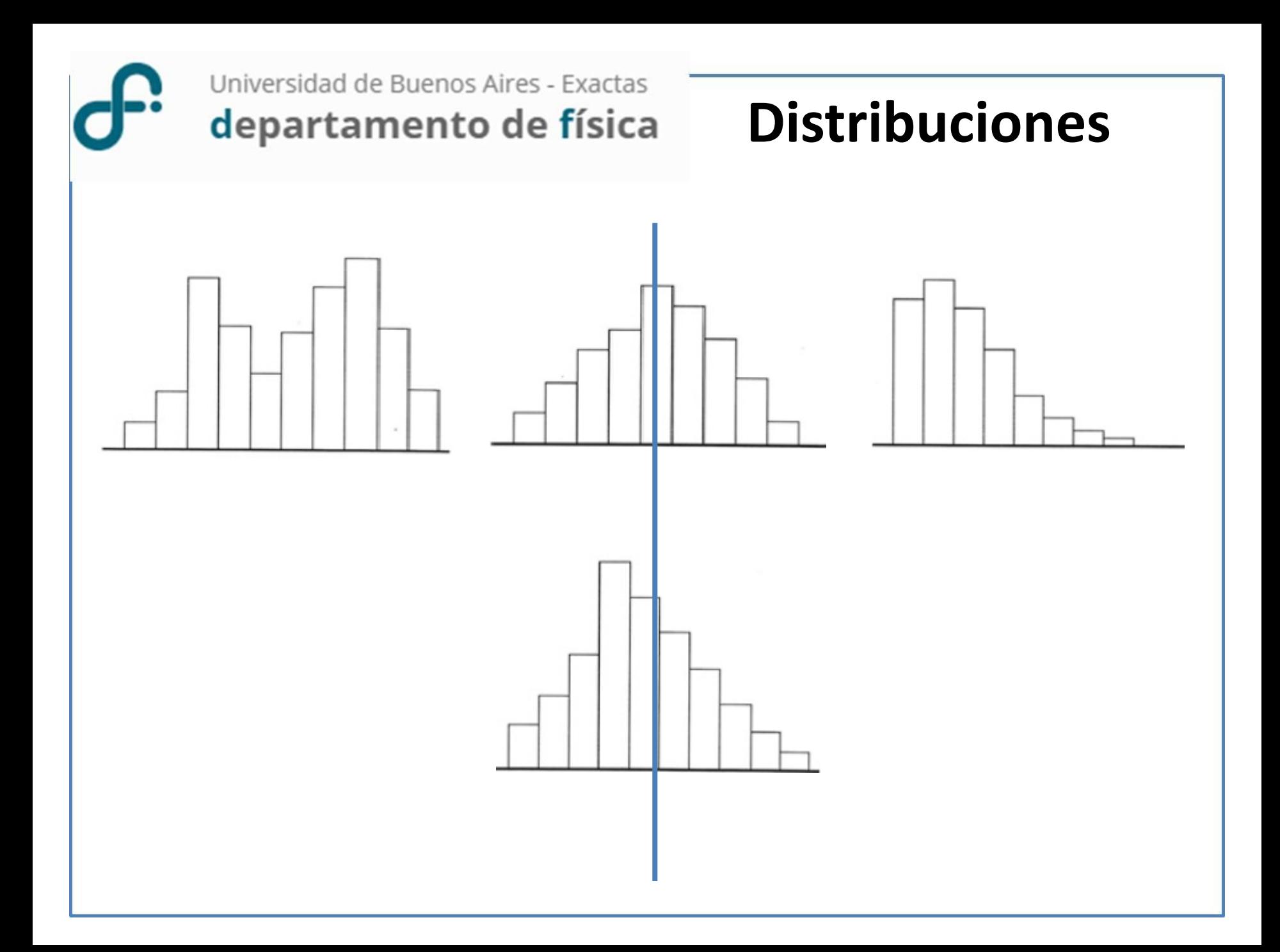

### **Cómo comparo histogramas**

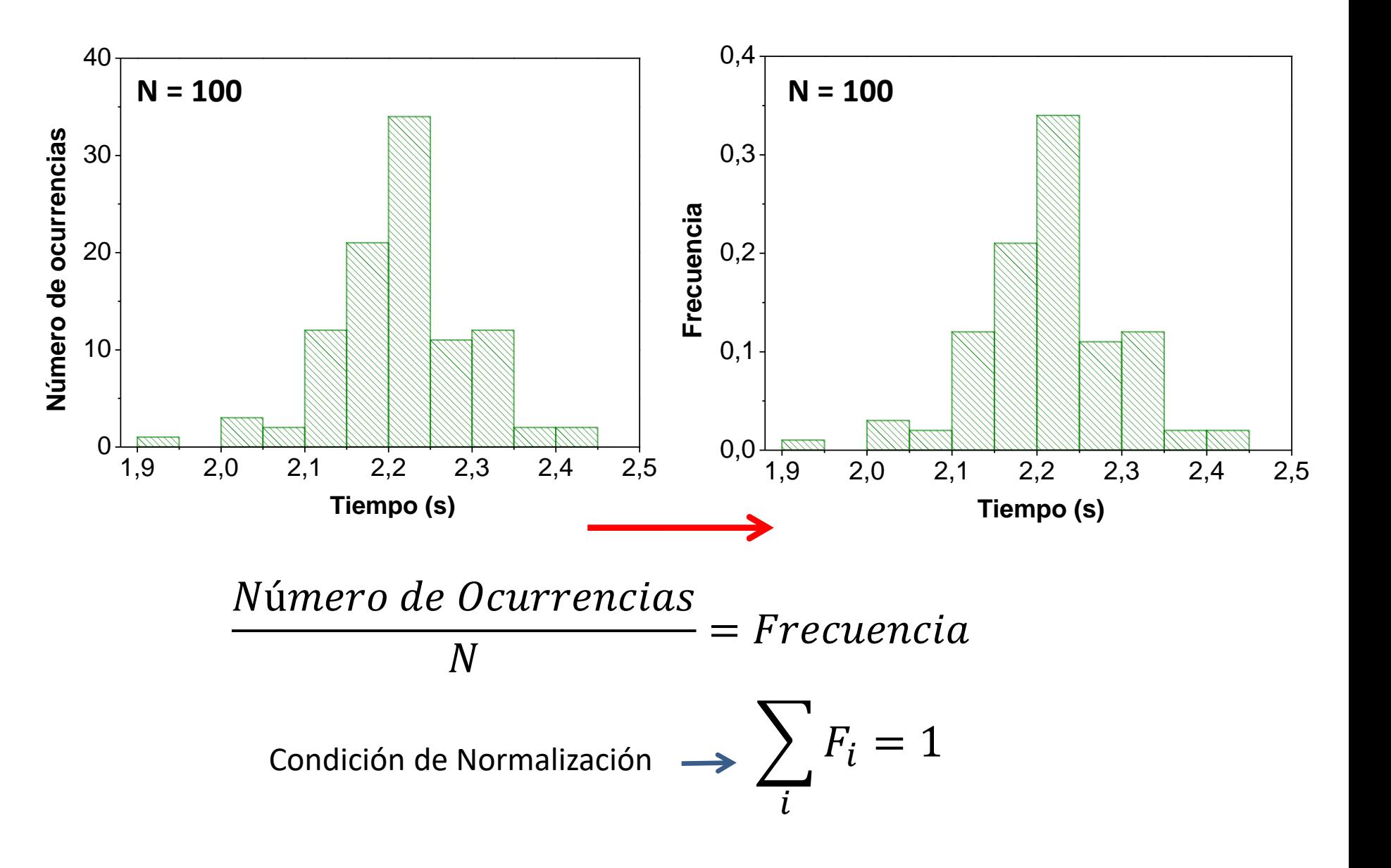

# Función Distribución

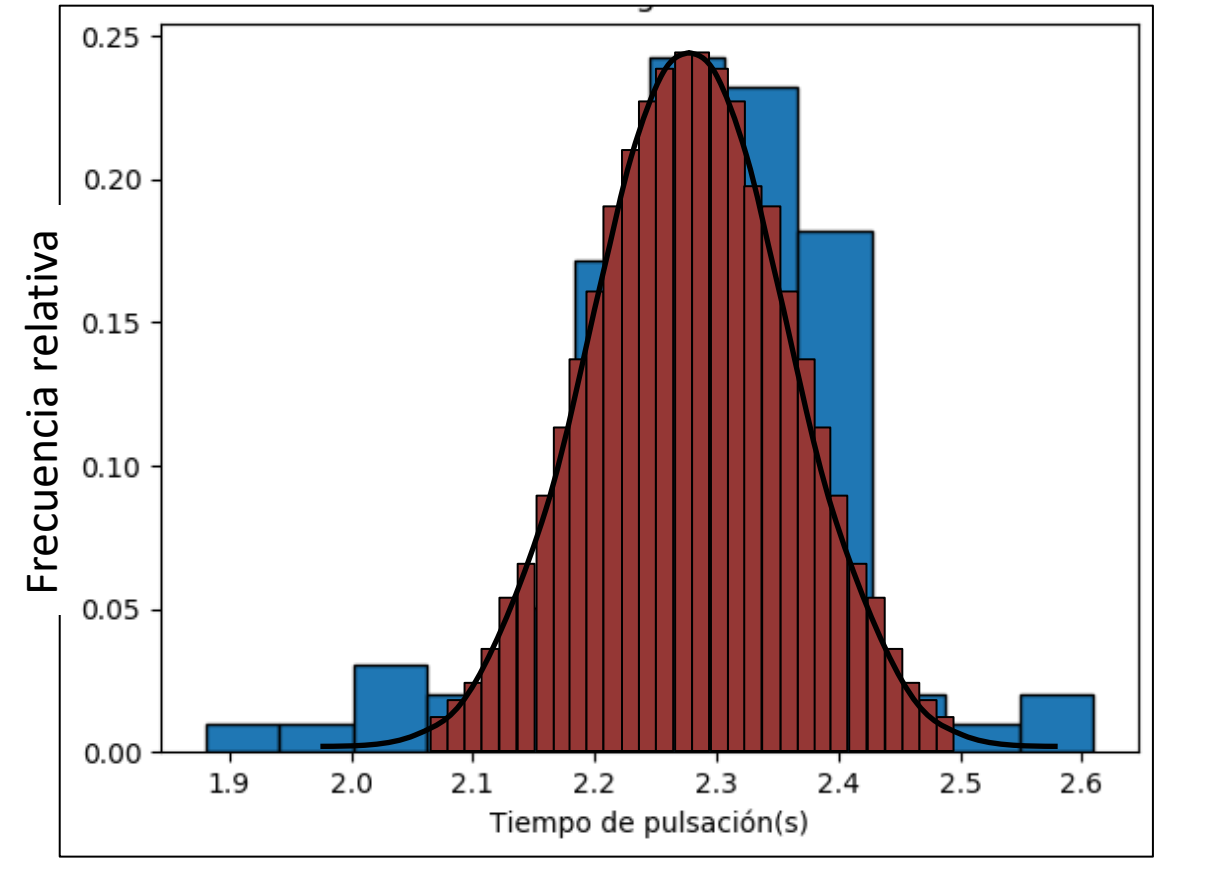

$$
\int_{-\infty}^{+\infty} f(T) dT = 1
$$

*f*(T) es la función de distribución de probabilidades

$$
N \rightarrow \infty
$$
\n
$$
a \rightarrow dT
$$
\n
$$
F_r \rightarrow f(T).dT
$$

Fraccion de las medidas que se encuentran entre T y T+*d*T

Probabilidad de que una medida dé un resultado comprendido entre T y T+*d*T

### **¿Si aumenta N?**

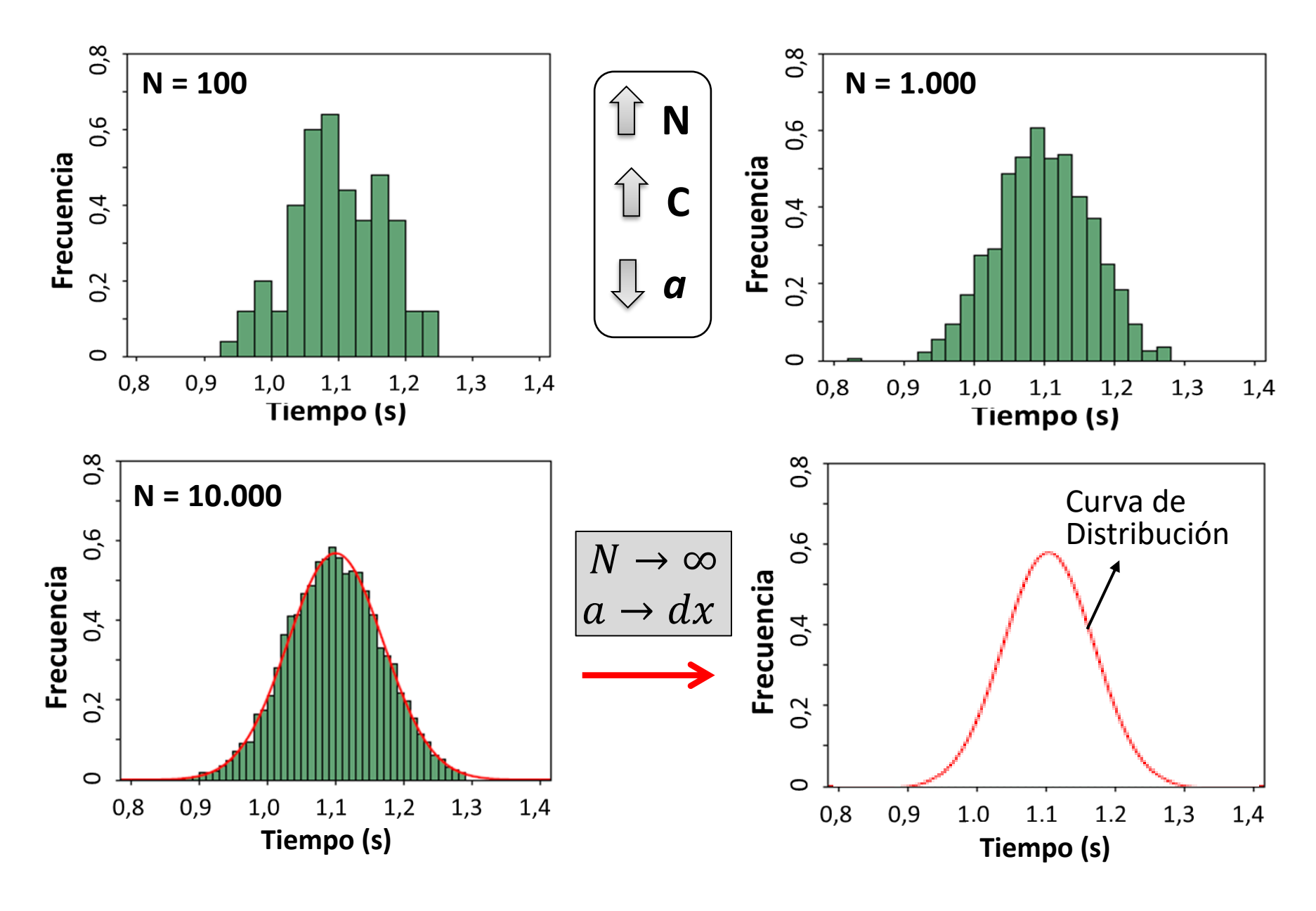

### **Ejemplos de distribuciones**

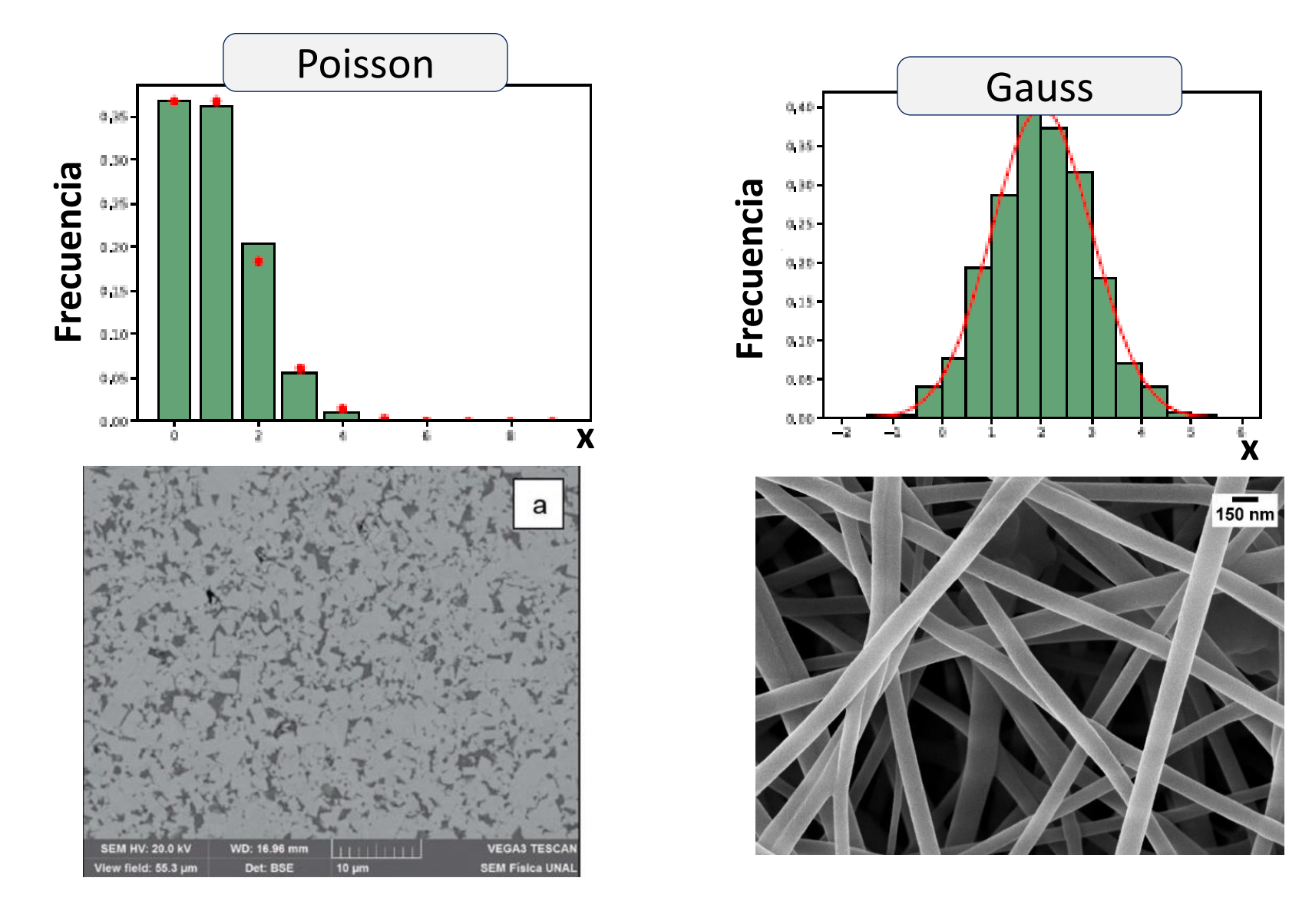

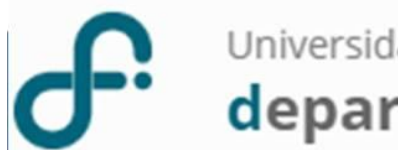

#### **Indicadores de Tendencias**

**Moda:** valor de la variable que mas veces se repite, es decir, aquella cuya frecuencia absoluta es mayor.

**Mediana:** valor que separa las observaciones a la mitad. 50% de estas son menores que la mediana y el otro 50% son mayores.

Media o promedio:

$$
\bar{x} = \frac{1}{N} \sum x_i
$$

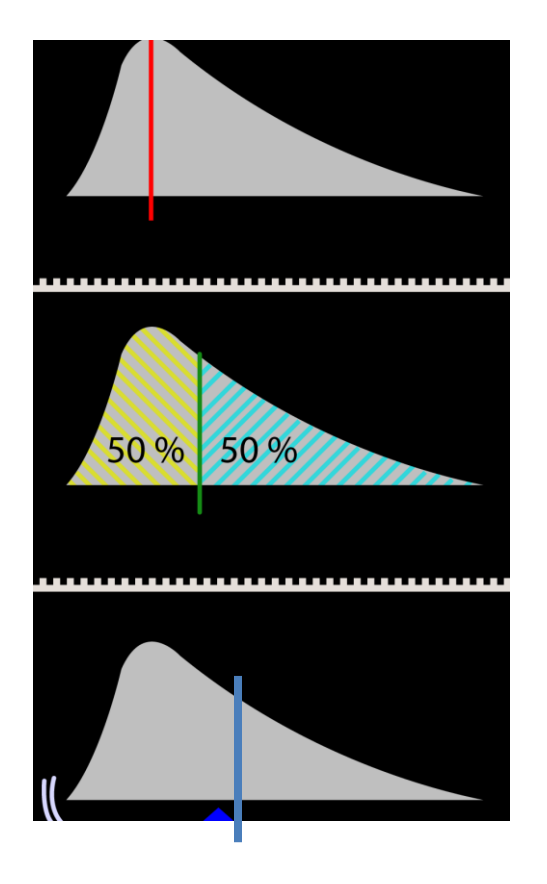

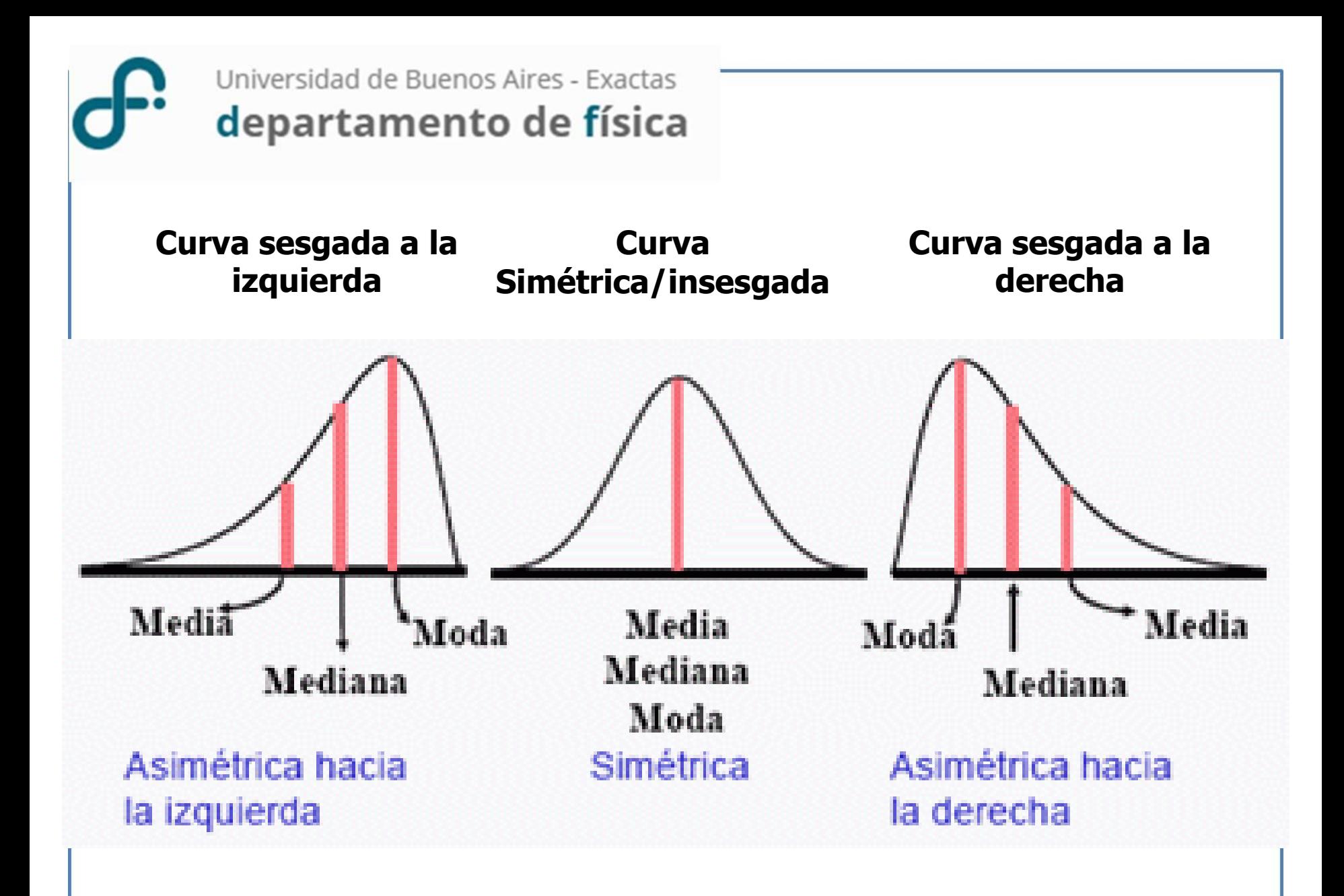

### **Distribución Simétrica. Función de GAUSS**

#### **Estimar los parámetros de la distribución a partir de los datos medidos**

Tenemos una muestra finita de datos Queremos estimamos los parámetros de la distribución

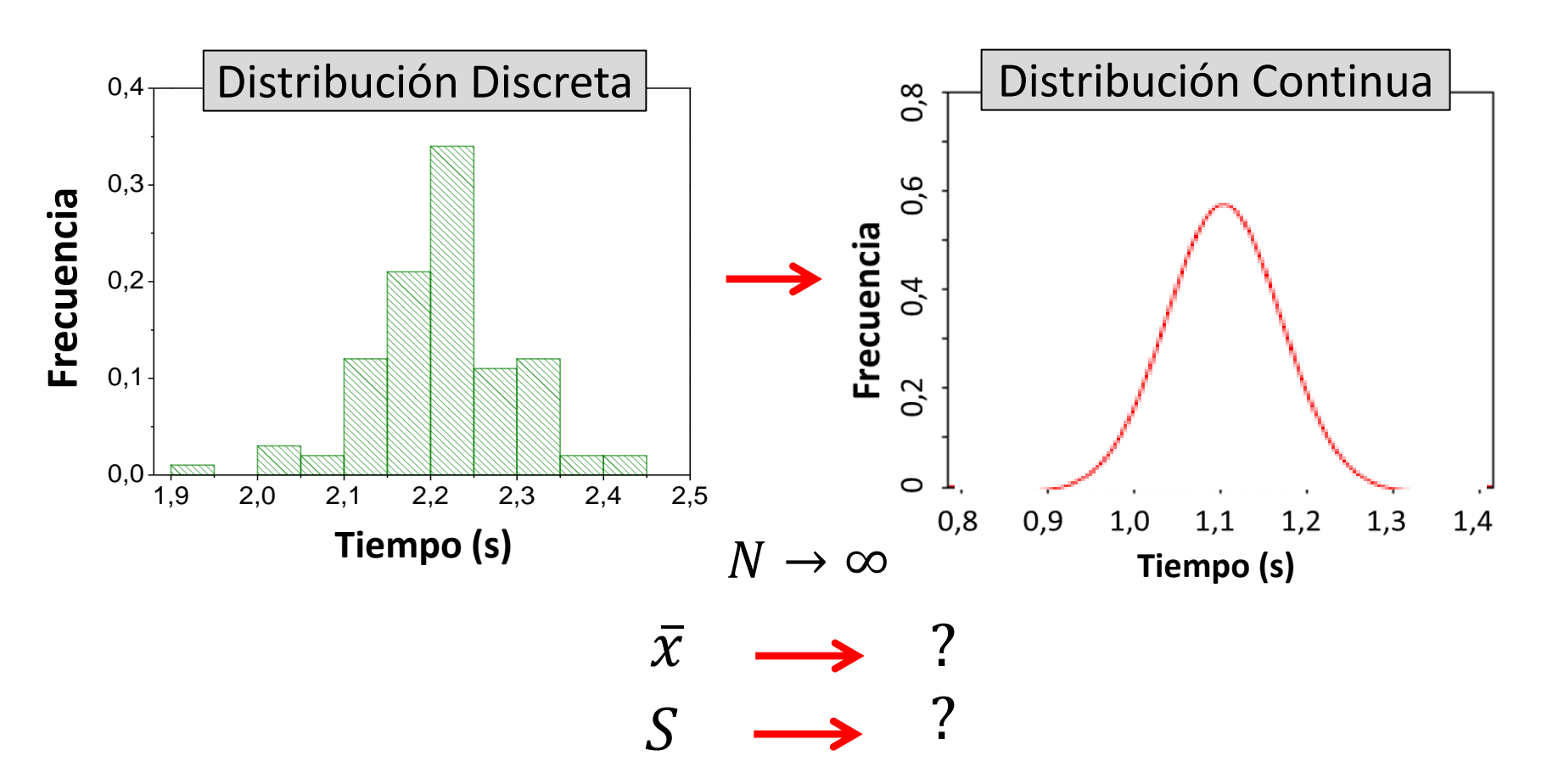